#### **ВЫПИСКА ИЗ ООП ООО МИНИСТЕРСТВО ПРОСВЕЩЕНИЯ РОССИЙСКОЙ ФЕДЕРАЦИИ**

## **Министерство образования Оренбургской области**

## **Муниципальное образование Оренбургский район Оренбургской области**

### **МБОУ «ООШ х. Чулошникова»**

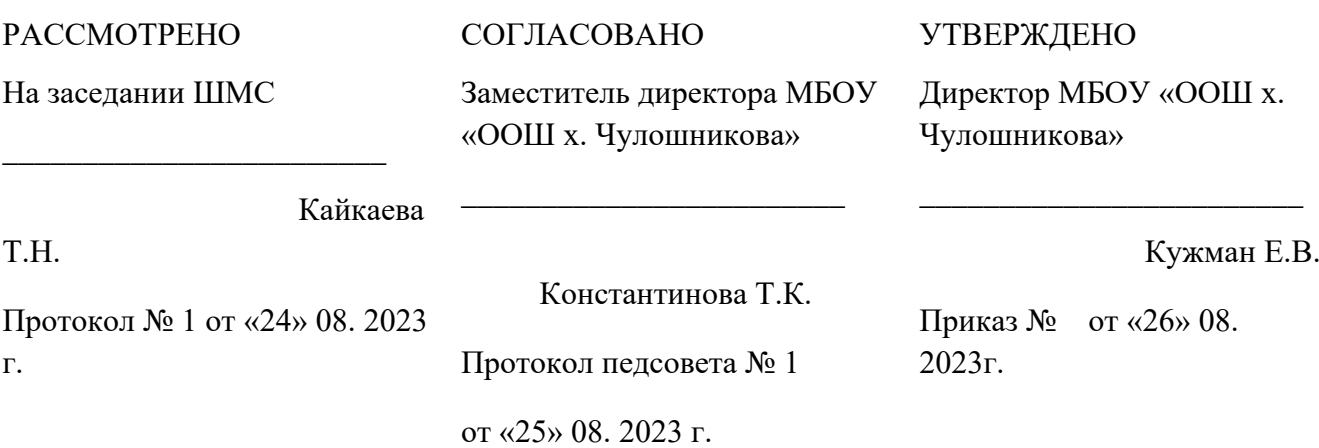

## **РАБОЧАЯ ПРОГРАММА** (ID 411977)

## **учебного предмета «Информатика. Базовый уровень»**

для обучающихся 7–9 классов

**х.Чулошников 2023**

## **ПОЯСНИТЕЛЬНАЯ ЗАПИСКА**

Программа по информатике на уровне основного общего образования составлена на основе требований к результатам освоения основной образовательной программы основного общего образования, представленных в ФГОС ООО, а также федеральной рабочей программы воспитания.

Программа по информатике даёт представление о целях, общей стратегии обучения, воспитания и развития обучающихся средствами информатики на базовом уровне, устанавливает обязательное предметное содержание, предусматривает его структурирование по разделам и темам.

Программа по информатике определяет количественные и качественные характеристики учебного материала для каждого года изучения, в том числе для содержательного наполнения разного вида контроля (промежуточной аттестации обучающихся, всероссийских проверочных работ, государственной итоговой аттестации).

Программа по информатике является основой для составления авторских учебных программ, тематического планирования курса учителем.

Целями изучения информатики на уровне основного общего образования являются:

формирование основ мировоззрения, соответствующего современному уровню развития науки информатики, достижениям научно-технического прогресса и общественной практики, за счёт развития представлений об информации как о важнейшем стратегическом ресурсе развития личности, государства, общества, понимания роли информационных процессов, информационных ресурсов и информационных технологий в условиях цифровой трансформации многих сфер жизни современного общества;

обеспечение условий, способствующих развитию алгоритмического мышления как необходимого условия профессиональной деятельности в современном информационном обществе, предполагающего способность обучающегося разбивать сложные задачи на более простые подзадачи, сравнивать новые задачи с задачами, решёнными ранее, определять шаги для достижения результата и так далее;

формирование и развитие компетенций обучающихся в области использования информационно-коммуникационных технологий, в том числе знаний, умений и навыков работы с информацией, программирования, коммуникации в современных цифровых средах в условиях обеспечения информационной безопасности личности обучающегося;

воспитание ответственного и избирательного отношения к информации с учётом правовых и этических аспектов её распространения, стремления к продолжению образования в области информационных технологий и

созидательной деятельности с применением средств информационных технологий.

Информатика в основном общем образовании отражает:

сущность информатики как научной дисциплины, изучающей закономерности протекания и возможности автоматизации информационных процессов в различных системах;

основные области применения информатики, прежде всего информационные технологии, управление и социальную сферу;

междисциплинарный информатики и характер информационной деятельности.

Изучение информатики оказывает существенное влияние на формирование мировоззрения обучающегося, его жизненную позицию, заклалывает основы понимания Принципов функционирования  $\mathbf{M}$ использования информационных технологий как необходимого инструмента любой деятельности и одного из наиболее значимых практически технологических достижений современной цивилизации. Многие предметные знания и способы деятельности, освоенные обучающимися при изучении информатики, находят применение как в рамках образовательного процесса при изучении других предметных областей, так и в иных жизненных ситуациях, становятся значимыми для формирования качеств личности, то есть ориентированы на формирование метапредметных и личностных результатов обучения.

Основные задачи учебного предмета «Информатика» - сформировать у обучающихся:

понимание принципов устройства и функционирования объектов цифрового окружения, представления об истории и тенденциях развития информатики периода цифровой трансформации современного общества;

знания, умения и навыки грамотной постановки задач, возникающих в практической деятельности, для их решения с помощью информационных технологий, умения и навыки формализованного описания поставленных задач;

базовые знания об информационном моделировании, в том числе о математическом моделировании;

знание основных алгоритмических структур и умение применять эти знания для построения алгоритмов решения задач по их математическим моделям;

умения и навыки составления простых программ по построенному алгоритму на одном из языков программирования высокого уровня;

умения и навыки эффективного использования основных типов прикладных программ (приложений) общего назначения и информационных систем для решения с их помощью практических задач, владение базовыми нормами информационной этики и права, основами информационной безопасности;

умение грамотно интерпретировать результаты решения практических задач с помощью информационных технологий, применять полученные результаты в практической деятельности.

Цели и задачи изучения информатики на уровне основного общего образования определяют структуру основного содержания учебного предмета в виде следующих четырёх тематических разделов:

цифровая грамотность;

теоретические основы информатики;

алгоритмы и программирование;

информационные технологии.

На изучение информатики на базовом уровне отводится 102 часа: в 7 классе – 34 часа (1 час в неделю), в 8 классе – 34 часа (1 час в неделю), в 9 классе – 34 часа (1 час в неделю).

## СОДЕРЖАНИЕ ОБУЧЕНИЯ

## **7 KJIACC**

## Цифровая грамотность

## Компьютер - универсальное устройство обработки данных

Компьютер - универсальное вычислительное устройство, работающее по программе. Типы компьютеров: персональные компьютеры, встроенные компьютеры, суперкомпьютеры. Мобильные устройства.

Основные компоненты компьютера и их назначение. Процессор. Оперативная и долговременная память. Устройства ввода и вывода. Сенсорный ввод, датчики мобильных устройств, средства биометрической аутентификации.

История развития компьютеров и программного обеспечения. Поколения компьютеров. Современные тенденции компьютеров. развития Суперкомпьютеры.

Параллельные вычисления.

Персональный компьютер. Процессор и его характеристики (тактовая частота, разрядность). Оперативная память. Долговременная память. Устройства ввода и вывода. Объём хранимых данных (оперативная память компьютера, жёсткий и твердотельный диск, постоянная память смартфона) и скорость доступа для различных видов носителей.

Техника безопасности и правила работы на компьютере.

## Программы и данные

Программное обеспечение компьютера. Прикладное программное обеспечение. Системное программное обеспечение. Системы программирования. Правовая охрана программ и данных. Бесплатные и условно-бесплатные программы. Свободное программное обеспечение.

Файлы и папки (каталоги). Принципы построения файловых систем. Полное имя файла (папки). Путь к файлу (папке). Работа с файлами и каталогами средствами операционной системы: создание, копирование, перемещение, переименование и удаление файлов и папок (каталогов). Типы файлов. Свойства файлов. Характерные размеры файлов различных типов (страница текста, электронная книга, фотография, запись песни, видеоклип, полнометражный фильм). Архивация данных. Использование программархиваторов. Файловый менеджер. Поиск файлов средствами операционной системы.

Компьютерные вирусы и другие вредоносные программы. Программы для защиты от вирусов.

## Компьютерные сети

Объединение компьютеров в сеть. Сеть Интернет. Веб-страница, вебсайт. Структура адресов веб-ресурсов. Браузер. Поисковые системы. Поиск информации по ключевым словам и по изображению. Достоверность информации, полученной из Интернета.

Современные сервисы интернет-коммуникаций.

Сетевой этикет, базовые нормы информационной этики и права при работе в Интернете. Стратегии безопасного поведения в Интернете.

## **Теоретические основы информатики**

## **Информация и информационные процессы**

Информация – одно из основных понятий современной науки.

Информация как сведения, предназначенные для восприятия человеком, и информация как данные, которые могут быть обработаны автоматизированной системой.

Дискретность данных. Возможность описания непрерывных объектов и процессов с помощью дискретных данных.

Информационные процессы – процессы, связанные с хранением, преобразованием и передачей данных.

### **Представление информации**

Символ. Алфавит. Мощность алфавита. Разнообразие языков и алфавитов. Естественные и формальные языки. Алфавит текстов на русском языке. Двоичный алфавит. Количество всевозможных слов (кодовых комбинаций) фиксированной длины в двоичном алфавите. Преобразование любого алфавита к двоичному. Количество различных слов фиксированной длины в алфавите определённой мощности.

Кодирование символов одного алфавита с помощью кодовых слов в другом алфавите, кодовая таблица, декодирование.

Двоичный код. Представление данных в компьютере как текстов в двоичном алфавите.

Информационный объём данных. Бит – минимальная единица количества информации – двоичный разряд. Единицы измерения информационного объёма данных. Бит, байт, килобайт, мегабайт, гигабайт.

Скорость передачи данных. Единицы скорости передачи данных.

Кодирование текстов. Равномерный код. Неравномерный код. Кодировка ASCII. Восьмибитные кодировки. Понятие о кодировках UNICODE. Декодирование сообщений с использованием равномерного и неравномерного кода. Информационный объём текста.

Искажение информации при передаче.

Общее представление о цифровом представлении аудиовизуальных и других непрерывных данных.

Кодирование цвета. Цветовые модели. Модель RGB. Глубина кодирования. Палитра.

Растровое и векторное представление изображений. Пиксель. Оценка информационного объёма графических данных для растрового изображения.

Кодирование звука. Разрядность и частота записи. Количество каналов записи.

Оценка количественных параметров, связанных с представлением и хранением звуковых файлов.

## **Информационные технологии**

## **Текстовые документы**

Текстовые документы и их структурные элементы (страница, абзац, строка, слово, символ).

Текстовый процессор – инструмент создания, редактирования и форматирования текстов. Правила набора текста. Редактирование текста. Свойства символов. Шрифт. Типы шрифтов (рубленые, с засечками, моноширинные). Полужирное и курсивное начертание. Свойства абзацев: границы, абзацный отступ, интервал, выравнивание. Параметры страницы. Стилевое форматирование.

Структурирование информации с помощью списков и таблиц. Многоуровневые списки. Добавление таблиц в текстовые документы.

Вставка изображений в текстовые документы. Обтекание изображений текстом. Включение в текстовый документ диаграмм, формул, нумерации страниц, колонтитулов, ссылок и других элементов.

Проверка правописания. Расстановка переносов. Голосовой ввод текста. Оптическое распознавание текста. Компьютерный перевод. Использование сервисов Интернета для обработки текста.

## **Компьютерная графика**

Знакомство с графическими редакторами. Растровые рисунки. Использование графических примитивов.

Операции редактирования графических объектов, в том числе цифровых фотографий: изменение размера, обрезка, поворот, отражение, работа с областями (выделение, копирование, заливка цветом), коррекция цвета, яркости и контрастности.

Векторная графика. Создание векторных рисунков встроенными средствами текстового процессора или других программ (приложений). Добавление векторных рисунков в документы.

## **Мультимедийные презентации**

Подготовка мультимедийных презентаций. Слайд. Добавление на слайд текста и изображений. Работа с несколькими слайдами.

Добавление на слайд аудиовизуальных данных. Анимация. Гиперссылки.

## **8 КЛАСС**

## **Теоретические основы информатики**

## **Системы счисления**

Непозиционные и позиционные системы счисления. Алфавит. Основание. Развёрнутая форма записи числа. Перевод в десятичную систему чисел, записанных в других системах счисления.

Римская система счисления.

Двоичная система счисления. Перевод целых чисел в пределах от 0 до 1024 в двоичную систему счисления. Восьмеричная система счисления. Перевод чисел из восьмеричной системы в двоичную и десятичную системы и обратно. Шестнадцатеричная система счисления. Перевод чисел из шестнадцатеричной системы в двоичную, восьмеричную и десятичную системы и обратно.

Арифметические операции в двоичной системе счисления.

## **Элементы математической логики**

Логические высказывания. Логические значения высказываний. Элементарные и составные высказывания. Логические операции: «и» (конъюнкция, логическое умножение), «или» (дизъюнкция, логическое сложение), «не» (логическое отрицание). Приоритет логических операций. Определение истинности составного высказывания, если известны значения истинности входящих в него элементарных высказываний. Логические выражения. Правила записи логических выражений. Построение таблиц истинности логических выражений.

Логические элементы. Знакомство с логическими основами компьютера.

## **Алгоритмы и программирование**

## **Исполнители и алгоритмы. Алгоритмические конструкции**

Понятие алгоритма. Исполнители алгоритмов. Алгоритм как план управления исполнителем.

Свойства алгоритма. Способы записи алгоритма (словесный, в виде блоксхемы, программа).

Алгоритмические конструкции. Конструкция «следование». Линейный алгоритм. Ограниченность линейных алгоритмов: невозможность предусмотреть зависимость последовательности выполняемых действий от исходных данных.

Конструкция «ветвление»: полная и неполная формы. Выполнение и невыполнение условия (истинность и ложность высказывания). Простые и составные условия.

Конструкция «повторения»: циклы с заданным числом повторений, с условием выполнения, с переменной цикла.

Разработка для формального исполнителя алгоритма, приводящего к требуемому результату при конкретных исходных данных. Разработка несложных алгоритмов с использованием циклов и ветвлений для управления формальными исполнителями, такими как Робот, Черепашка, Чертёжник. Выполнение алгоритмов вручную и на компьютере. Синтаксические и логические ошибки. Отказы.

## **Язык программирования**

Язык программирования (Python, C++, Паскаль, Java, C#, Школьный Алгоритмический Язык).

Система программирования: редактор текста программ, транслятор, отладчик.

Переменная: тип, имя, значение. Целые, вещественные и символьные переменные.

Оператор присваивания. Арифметические выражения и порядок их вычисления. Операции с целыми числами: целочисленное деление, остаток от деления.

Ветвления. Составные условия (запись логических выражений на изучаемом языке программирования). Нахождение минимума и максимума из двух, трёх и четырёх чисел. Решение квадратного уравнения, имеющего вещественные корни.

Диалоговая отладка программ: пошаговое выполнение, просмотр значений величин, отладочный вывод, выбор точки останова.

Цикл с условием. Алгоритм Евклида для нахождения наибольшего общего делителя двух натуральных чисел. Разбиение записи натурального числа в позиционной системе с основанием, меньшим или равным 10, на отдельные цифры.

Цикл с переменной. Алгоритмы проверки делимости одного целого числа на другое, проверки натурального числа на простоту.

Обработка символьных данных. Символьные (строковые) переменные. Посимвольная обработка строк. Подсчёт частоты появления символа в строке. Встроенные функции для обработки строк.

## **Анализ алгоритмов**

Определение возможных результатов работы алгоритма при данном множестве входных данных, определение возможных входных данных, приводящих к данному результату.

## **Цифровая грамотность**

## **Глобальная сеть Интернет и стратегии безопасного поведения в ней**

Глобальная сеть Интернет. IP-адреса узлов. Сетевое хранение данных. Методы индивидуального и коллективного размещения новой информации в Интернете. Большие данные (интернет-данные, в частности данные социальных сетей).

Понятие об информационной безопасности. Угрозы информационной безопасности при работе в глобальной сети и методы противодействия им. Правила безопасной аутентификации. Защита личной информации в Интернете. Безопасные стратегии поведения в Интернете. Предупреждение вовлечения в деструктивные и криминальные формы сетевой активности (кибербуллинг, фишинг и другие формы).

## **Работа в информационном пространстве**

Виды деятельности в Интернете, интернет-сервисы: коммуникационные сервисы (почтовая служба, видео-конференц-связь и другие), справочные службы (карты, расписания и другие), поисковые службы, службы обновления программного обеспечения и другие службы. Сервисы государственных услуг. Облачные хранилища данных. Средства совместной разработки документов (онлайн-офисы). Программное обеспечение как веб-сервис: онлайновые текстовые и графические редакторы, среды разработки программ.

## **Теоретические основы информатики**

## **Моделирование как метод познания**

Модель. Задачи, решаемые с помощью моделирования. Классификации моделей. Материальные (натурные) и информационные модели. Непрерывные и дискретные модели. Имитационные модели. Игровые модели. Оценка адекватности модели моделируемому объекту и целям моделирования.

Табличные модели. Таблица как представление отношения.

Базы данных. Отбор в таблице строк, удовлетворяющих заданному условию.

Граф. Вершина, ребро, путь. Ориентированные и неориентированные графы. Длина (вес) ребра. Весовая матрица графа. Длина пути между вершинами графа. Поиск оптимального пути в графе. Начальная вершина (источник) и конечная вершина (сток) в ориентированном графе. Вычисление количества путей в направленном ациклическом графе.

Дерево. Корень, вершина (узел), лист, ребро (дуга) дерева. Высота дерева. Поддерево. Примеры использования деревьев. Перебор вариантов с помощью дерева.

Понятие математической модели. Задачи, решаемые с помощью математического (компьютерного) моделирования. Отличие математической модели от натурной модели и от словесного (литературного) описания объекта.

Этапы компьютерного моделирования: постановка задачи, построение математической модели, программная реализация, тестирование, проведение компьютерного эксперимента, анализ его результатов, уточнение модели.

## **Алгоритмы и программирование**

## **Разработка алгоритмов и программ**

Разбиение задачи на подзадачи. Составление алгоритмов и программ с использованием ветвлений, циклов и вспомогательных алгоритмов для управления исполнителем Робот или другими исполнителями, такими как Черепашка, Чертёжник и другими.

Табличные величины (массивы). Одномерные массивы. Составление и отладка программ, реализующих типовые алгоритмы обработки одномерных числовых массивов, на одном из языков программирования (Python,  $C_{++}$ , Паскаль, Java, C#, Школьный Алгоритмический Язык): заполнение числового массива случайными числами, в соответствии с формулой или путём ввода чисел, нахождение суммы элементов массива, линейный поиск заданного значения в массиве, подсчёт элементов массива, удовлетворяющих заданному условию, нахождение минимального (максимального) элемента массива. Сортировка массива.

Обработка потока данных: вычисление количества, суммы, среднего арифметического, минимального и максимального значения элементов последовательности, удовлетворяющих заданному условию.

## **Управление**

Управление. Сигнал. Обратная связь. Получение сигналов от цифровых датчиков (касания, расстояния, света, звука и другого). Примеры использования принципа обратной связи в системах управления техническими устройствами с помощью датчиков, в том числе в робототехнике.

Примеры роботизированных систем (система управления движением в транспортной системе, сварочная линия автозавода, автоматизированное управление отоплением дома, автономная система управления транспортным средством и другие системы).

## **Информационные технологии Электронные таблицы**

Понятие об электронных таблицах. Типы данных в ячейках электронной таблицы. Редактирование и форматирование таблиц. Встроенные функции для поиска максимума, минимума, суммы и среднего арифметического. Сортировка данных в выделенном диапазоне. Построение диаграмм (гистограмма, круговая диаграмма, точечная диаграмма). Выбор типа диаграммы.

Преобразование формул при копировании. Относительная, абсолютная и смешанная адресация.

Условные вычисления в электронных таблицах. Суммирование и подсчёт значений, отвечающих заданному условию. Обработка больших наборов данных. Численное моделирование в электронных таблицах.

## **Информационные технологии в современном обществе**

Роль информационных технологий в развитии экономики мира, страны, региона. Открытые образовательные ресурсы.

Профессии, связанные с информатикой и информационными технологиями: веб-дизайнер, программист, разработчик мобильных приложений, тестировщик, архитектор программного обеспечения, специалист по анализу данных, системный администратор.

## **ПЛАНИРУЕМЫЕ РЕЗУЛЬТАТЫ ОСВОЕНИЯ ПРОГРАММЫ ПО ИНФОРМАТИКЕ НА УРОВНЕ ОСНОВНОГО ОБЩЕГО ОБРАЗОВАНИЯ**

Изучение информатики на уровне основного общего образования направлено на достижение обучающимися личностных, метапредметных и предметных результатов освоения содержания учебного предмета.

### **ЛИЧНОСТНЫЕ РЕЗУЛЬТАТЫ**

Личностные результаты имеют направленность на решение задач воспитания, развития и социализации обучающихся средствами учебного предмета.

В результате изучения информатики на уровне основного общего образования у обучающегося будут сформированы следующие личностные результаты в части:

#### **1) патриотического воспитания:**

ценностное отношение к отечественному культурному, историческому и научному наследию, понимание значения информатики как науки в жизни современного общества, владение достоверной информацией о передовых мировых и отечественных достижениях в области информатики и информационных технологий, заинтересованность в научных знаниях о цифровой трансформации современного общества;

#### **2) духовно-нравственного воспитания:**

ориентация на моральные ценности и нормы в ситуациях нравственного выбора, готовность оценивать своё поведение и поступки, а также поведение и поступки других людей с позиции нравственных и правовых норм с учётом осознания последствий поступков, активное неприятие асоциальных поступков, в том числе в Интернете;

#### **3) гражданского воспитания:**

представление о социальных нормах и правилах межличностных отношений в коллективе, в том числе в социальных сообществах, соблюдение правил безопасности, в том числе навыков безопасного поведения в интернетсреде, готовность к разнообразной совместной деятельности при выполнении учебных, познавательных задач, создании учебных проектов, стремление к взаимопониманию и взаимопомощи в процессе этой учебной деятельности, готовность оценивать своё поведение и поступки своих товарищей с позиции нравственных и правовых норм с учётом осознания последствий поступков;

#### **4) ценностей научного познания:**

сформированность мировоззренческих представлений об информации, информационных процессах и информационных технологиях, соответствующих современному уровню развития науки и общественной

практики и составляющих базовую основу для понимания сущности научной картины мира;

интерес к обучению и познанию, любознательность, готовность и способность к самообразованию, осознанному выбору направленности и уровня обучения в дальнейшем;

овладение основными навыками исследовательской деятельности, установка на осмысление опыта, наблюдений, поступков и стремление совершенствовать пути достижения индивидуального и коллективного благополучия;

сформированность информационной культуры, в том числе навыков самостоятельной работы с учебными текстами, справочной литературой, разнообразными средствами информационных технологий, а также умения самостоятельно определять цели своего обучения, ставить и формулировать для себя новые задачи в учёбе и познавательной деятельности, развивать мотивы и интересы своей познавательной деятельности;

## **5) формирования культуры здоровья:**

осознание ценности жизни, ответственное отношение к своему здоровью, установка на здоровый образ жизни, в том числе и за счёт освоения и соблюдения требований безопасной эксплуатации средств информационных и коммуникационных технологий;

#### **6) трудового воспитания:**

интерес к практическому изучению профессий и труда в сферах профессиональной деятельности, связанных с информатикой, программированием и информационными технологиями, основанными на достижениях науки информатики и научно-технического прогресса;

осознанный выбор и построение индивидуальной траектории образования и жизненных планов с учётом личных и общественных интересов и потребностей;

## **7) экологического воспитания:**

осознание глобального характера экологических проблем и путей их решения, в том числе с учётом возможностей информационных и коммуникационных технологий;

## **8) адаптации обучающегося к изменяющимся условиям социальной и природной среды:**

освоение обучающимися социального опыта, основных социальных ролей, соответствующих ведущей деятельности возраста, норм и правил общественного поведения, форм социальной жизни в группах и сообществах, в том числе существующих в виртуальном пространстве.

## **МЕТАПРЕДМЕТНЫЕ РЕЗУЛЬТАТЫ**

Метапредметные результаты освоения программы по информатике учебными лействиями отражают овладение универсальными познавательными, коммуникативными, регулятивными.

## Познавательные универсальные учебные действия Базовые логические действия:

умение определять понятия, создавать обобщения, устанавливать аналогии, классифицировать, самостоятельно выбирать основания и критерии для классификации, устанавливать причинно-следственные связи, строить логические рассуждения, делать умозаключения (индуктивные, дедуктивные и по аналогии) и выводы;

умение создавать, применять и преобразовывать знаки и символы, модели и схемы для решения учебных и познавательных задач;

самостоятельно выбирать способ решения учебной задачи (сравнивать несколько вариантов решения, выбирать наиболее подходящий с учётом самостоятельно выделенных критериев).

## Базовые исследовательские действия:

формулировать вопросы, фиксирующие разрыв между реальным и желательным состоянием ситуации, объекта, и самостоятельно устанавливать искомое и данное;

оценивать на применимость и достоверность информацию, полученную в ходе исследования;

прогнозировать возможное дальнейшее развитие процессов, событий и их последствия в аналогичных или сходных ситуациях, а также выдвигать предположения об их развитии в новых условиях и контекстах.

## Работа с информацией:

выявлять дефицит информации, данных, необходимых для решения поставленной задачи;

применять различные методы, инструменты и запросы при поиске и отборе информации или данных из источников с учётом предложенной учебной задачи и заданных критериев;

анализировать, систематизировать выбирать,  $\mathbf{M}$ интерпретировать информацию различных видов и форм представления;

самостоятельно выбирать оптимальную  $\phi$ ODMV представления информации и иллюстрировать решаемые задачи несложными схемами, диаграммами, иной графикой и их комбинациями;

оценивать надёжность информации по критериям, предложенным учителем или сформулированным самостоятельно;

эффективно запоминать и систематизировать информацию.

## Коммуникативные универсальные учебные действия

## Общение:

сопоставлять свои суждения с суждениями других участников диалога, обнаруживать различие и сходство позиций;

публично представлять результаты выполненного опыта (эксперимента, исследования, проекта);

самостоятельно выбирать формат выступления с учётом залач презентации и особенностей аудитории и в соответствии с ним составлять устные и письменные тексты с использованием иллюстративных материалов.

## Совместная деятельность (сотрудничество):

понимать и использовать преимущества командной и индивидуальной работы при решении конкретной проблемы, в том числе при создании информационного продукта;

принимать цель совместной информационной деятельности по сбору, обработке, передаче, формализации информации, коллективно строить действия по её достижению: распределять роли, договариваться, обсуждать процесс и результат совместной работы:

выполнять свою часть работы с информацией или информационным продуктом, достигая качественного результата по своему направлению и координируя свои действия с другими членами команды;

оценивать качество своего вклада в общий информационный продукт по критериям, самостоятельно сформулированным участниками взаимодействия;

сравнивать результаты с исходной задачей и вклад каждого члена команды в достижение результатов, разделять сферу ответственности и проявлять готовность к предоставлению отчёта перед группой.

## Регулятивные универсальные учебные действия

## Самоорганизация:

выявлять в жизненных и учебных ситуациях проблемы, требующие решения;

ориентироваться различных подходах  $\, {\bf B}$  $\bf K$ Принятию решений (индивидуальное принятие решений, принятие решений в группе);

самостоятельно составлять алгоритм решения задачи (или его часть), выбирать способ решения учебной задачи с учётом имеющихся ресурсов и собственных возможностей, аргументировать предлагаемые варианты решений;

составлять план действий (план реализации намеченного алгоритма решения), корректировать предложенный алгоритм с учётом получения новых знаний об изучаемом объекте;

делать выбор в условиях противоречивой информации и брать ответственность за решение.

## Самоконтроль (рефлексия):

владеть способами самоконтроля, самомотивации и рефлексии;

давать оценку ситуации и предлагать план её изменения;

учитывать контекст и предвидеть трудности, которые могут возникнуть при решении учебной задачи, адаптировать решение к меняющимся обстоятельствам:

объяснять достижения (недостижения) результатов причины информационной деятельности, давать оценку приобретённому опыту, уметь находить позитивное в произошедшей ситуации;

вносить коррективы в деятельность на основе новых обстоятельств, изменившихся ситуаций, установленных ошибок, возникших трудностей;

оценивать соответствие результата цели и условиям.

## Эмоциональный интеллект:

ставить себя на место другого человека, понимать мотивы и намерения другого.

## Принятие себя и других:

осознавать невозможность контролировать всё вокруг даже в условиях открытого доступа к любым объёмам информации.

## ПРЕДМЕТНЫЕ РЕЗУЛЬТАТЫ

К концу обучения в 7 классе у обучающегося будут сформированы следующие умения:

пояснять на примерах смысл понятий «информация», «информационный процесс», «обработка информации», «хранение информации», «передача информации»;

кодировать и декодировать сообщения по заданным правилам, демонстрировать понимание основных принципов кодирования информации различной природы (текстовой, графической, аудио);

сравнивать длины сообщений, записанных в различных алфавитах, оперировать единицами измерения информационного объёма и скорости передачи данных;

оценивать и сравнивать размеры текстовых, графических, звуковых файлов и видеофайлов;

приводить примеры современных устройств хранения и передачи информации, сравнивать их количественные характеристики;

выделять основные этапы в истории и понимать тенденции развития компьютеров и программного обеспечения;

получать и использовать информацию о характеристиках персонального компьютера и его основных элементах (процессор, оперативная память, долговременная память, устройства ввода-вывода);

соотносить характеристики компьютера с задачами, решаемыми с его помощью;

файловой системы ориентироваться в иерархической структуре (записывать полное имя файла (каталога), путь к файлу (каталогу) по имеющемуся описанию файловой структуры некоторого информационного носителя);

работать файловой системой персонального  $\mathbf{c}$ компьютера  $\mathbf{c}$ использованием графического интерфейса, а именно: создавать, копировать, перемещать, переименовывать, удалять и архивировать файлы и каталоги, использовать антивирусную программу;

представлять результаты своей деятельности в виде структурированных иллюстрированных документов, мультимедийных презентаций;

искать информацию в Интернете (в том числе, по ключевым словам, по изображению), критически относиться к найденной информации, осознавая личности и общества распространения опасность для вредоносной информации, в том числе экстремистского и террористического характера;

понимать структуру адресов веб-ресурсов;

использовать современные сервисы интернет-коммуникаций;

соблюдать требования безопасной эксплуатации технических средств информационных и коммуникационных технологий, соблюдать сетевой этикет, базовые нормы информационной этики и права при работе с приложениями на любых устройствах и в Интернете, выбирать безопасные стратегии поведения в сети;

методы профилактики применять негативного **ВЛИЯНИЯ** средств информационных и коммуникационных технологий на здоровье пользователя.

К концу обучения в 8 классе у обучающегося будут сформированы следующие умения:

пояснять на примерах различия между позиционными и непозиционными системами счисления;

записывать и сравнивать целые числа от 0 до 1024 в различных позиционных системах счисления (с основаниями 2, 8, 16), выполнять арифметические операции над ними;

раскрывать смысл понятий «высказывание», «логическая операция», «логическое выражение»;

записывать логические выражения с использованием дизъюнкции, конъюнкции и отрицания, определять истинность логических выражений,

если известны значения истинности входящих в него переменных, строить таблицы истинности для логических выражений;

раскрывать смысл понятий «исполнитель», «алгоритм», «программа», понимая разницу между употреблением этих терминов в обыденной речи и в информатике;

описывать алгоритм решения задачи различными способами, в том числе в виде блок-схемы;

составлять, выполнять вручную и на компьютере несложные алгоритмы с использованием ветвлений и циклов для управления исполнителями, такими как Робот, Черепашка, Чертёжник;

использовать константы и переменные различных типов (числовых, логических, символьных), а также содержащие их выражения, использовать оператор присваивания;

использовать при разработке программ логические значения, операции и выражения с ними;

анализировать предложенные алгоритмы, в том числе определять, какие результаты возможны при заданном множестве исходных значений;

создавать  $\mathbf{M}$ отлаживать программы на олном **ИЗ** языков программирования  $C++$ Паскаль, Java,  $C#$ . Школьный (Python, Алгоритмический Язык), реализующие несложные алгоритмы обработки числовых данных с использованием циклов и ветвлений, в том числе реализующие проверку делимости одного целого числа на другое, проверку натурального числа на простоту, выделения цифр из натурального числа.

К концу обучения в 9 классе у обучающегося будут сформированы следующие умения:

разбивать задачи на подзадачи, составлять, выполнять вручную и на компьютере несложные алгоритмы с использованием ветвлений, циклов и вспомогательных алгоритмов для управления исполнителями, такими как Робот, Черепашка, Чертёжник;

составлять и отлаживать программы, реализующие типовые алгоритмы обработки числовых последовательностей или одномерных числовых массивов (поиск максимумов, минимумов, суммы или количества элементов с заданными свойствами) на одном из языков программирования (Python,  $C_{++}$ , Паскаль, Java, C#, Школьный Алгоритмический Язык);

раскрывать смысл понятий «модель», «моделирование», определять виды моделей, оценивать адекватность модели моделируемому объекту и целям моделирования;

использовать графы и деревья для моделирования систем сетевой и иерархической структуры, находить кратчайший путь в графе;

выбирать способ представления данных в соответствии с поставленной задачей (таблицы, схемы, графики, диаграммы)  $\mathbf{c}$ использованием соответствующих программных средств обработки данных;

электронные таблицы для обработки, использовать анализа  $\mathbf{M}$ визуализации числовых данных, в том числе с выделением диапазона таблицы и упорядочиванием (сортировкой) его элементов;

создавать и применять в электронных таблицах формулы для расчётов с использованием встроенных арифметических функций (суммирование и подсчёт значений, отвечающих заданному условию, среднее арифметическое, поиск максимального и минимального значения), абсолютной, относительной, смешанной адресации;

использовать электронные таблицы для численного моделирования в простых задачах из разных предметных областей;

использовать современные интернет-сервисы (B **TOM** числе облачные хранилища коммуникационные сервисы, данных, онлайнпрограммы (текстовые и графические редакторы, среды разработки)) в учебной и повседневной деятельности;

приводить примеры использования геоинформационных сервисов, сервисов государственных услуг, образовательных сервисов Интернета в учебной и повседневной деятельности;

использовать различные средства защиты от вредоносного программного обеспечения, защищать персональную информацию от несанкционированного доступа и его последствий (разглашения, подмены, утраты данных) с учётом основных технологических социально-психологических  $\overline{\mathbf{M}}$ аспектов использования сети Интернет (сетевая анонимность, цифровой след, аутентичность субъектов и ресурсов, опасность вредоносного кода);

распознавать попытки и предупреждать вовлечение себя и окружающих в деструктивные и криминальные формы сетевой активности (в том числе кибербуллинг, фишинг).

# **ТЕМАТИЧЕСКОЕ ПЛАНИРОВАНИЕ**

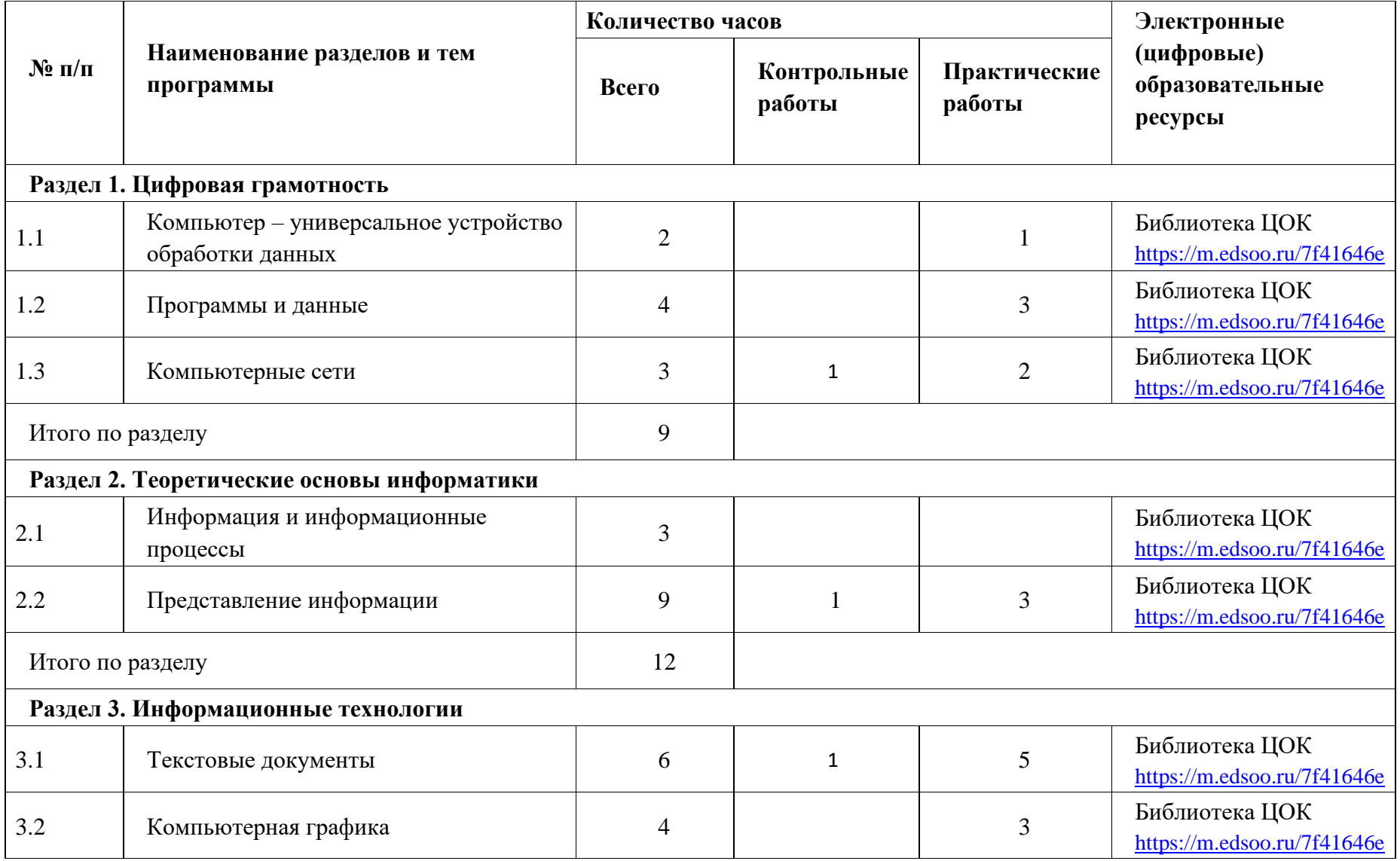

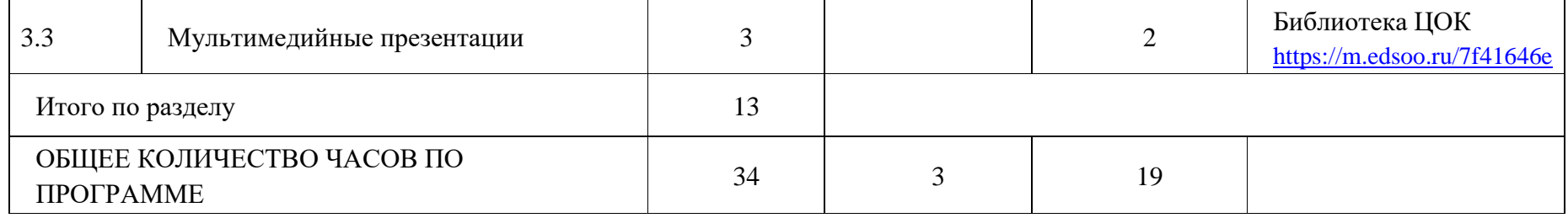

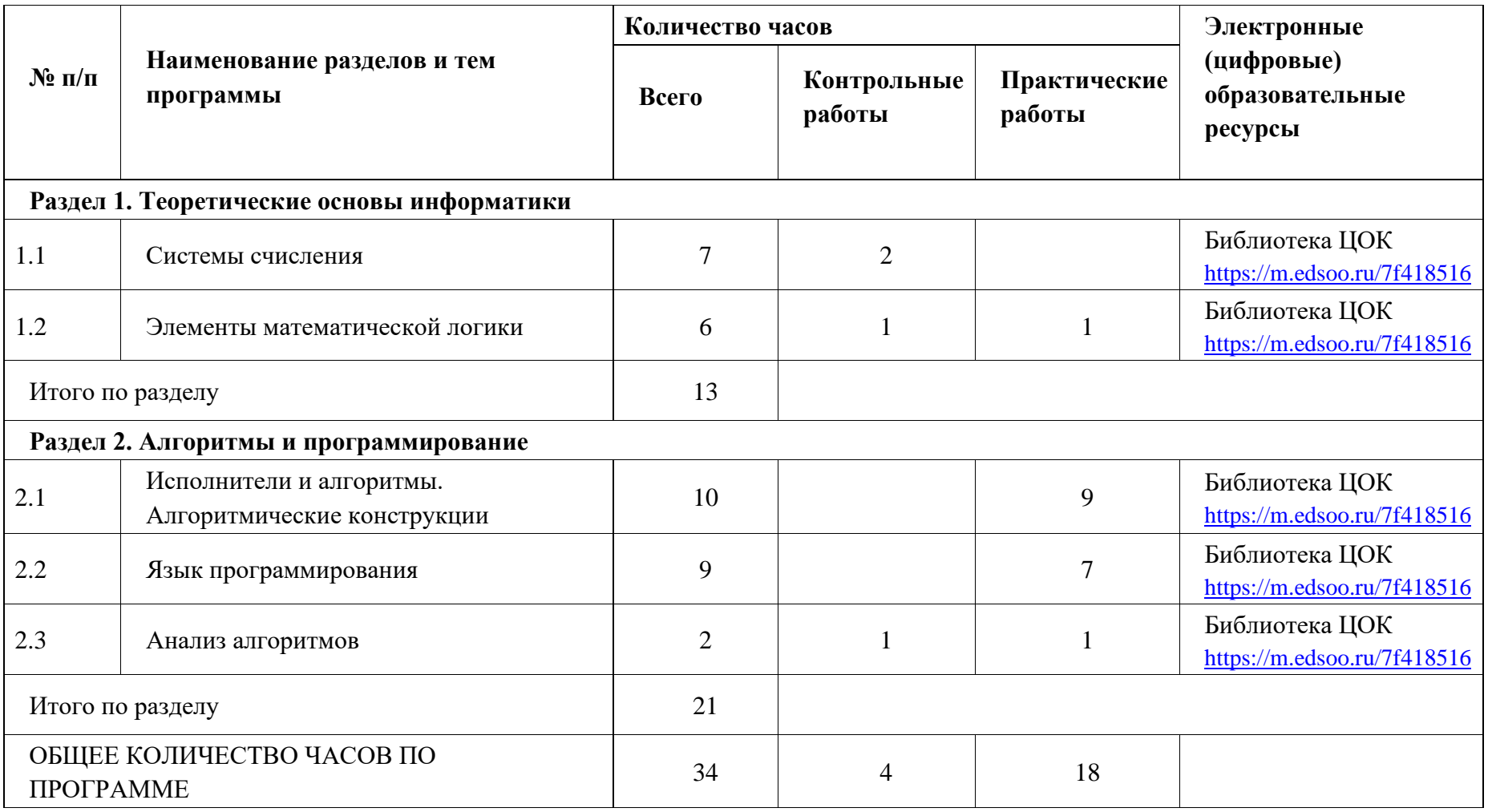

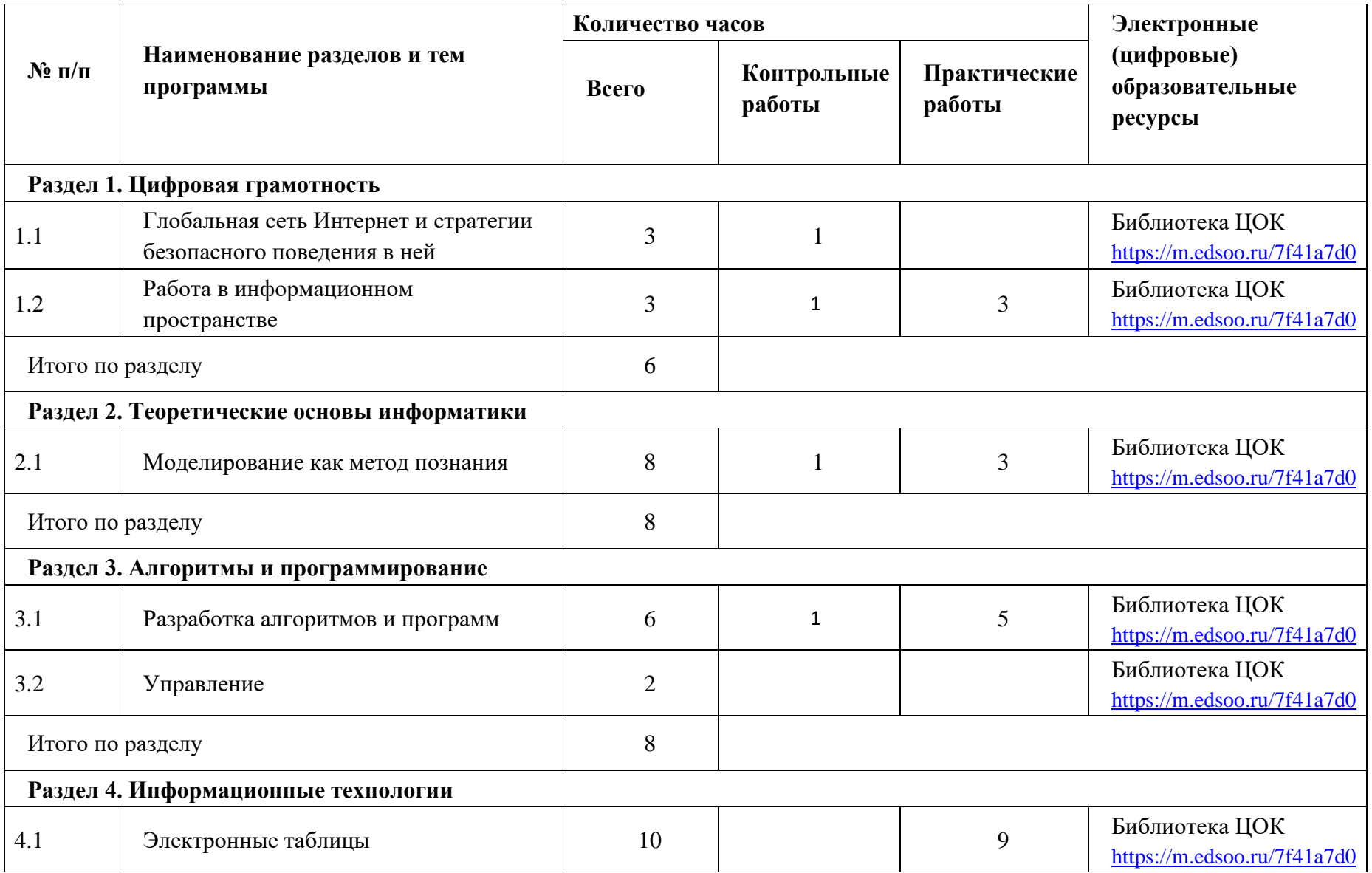

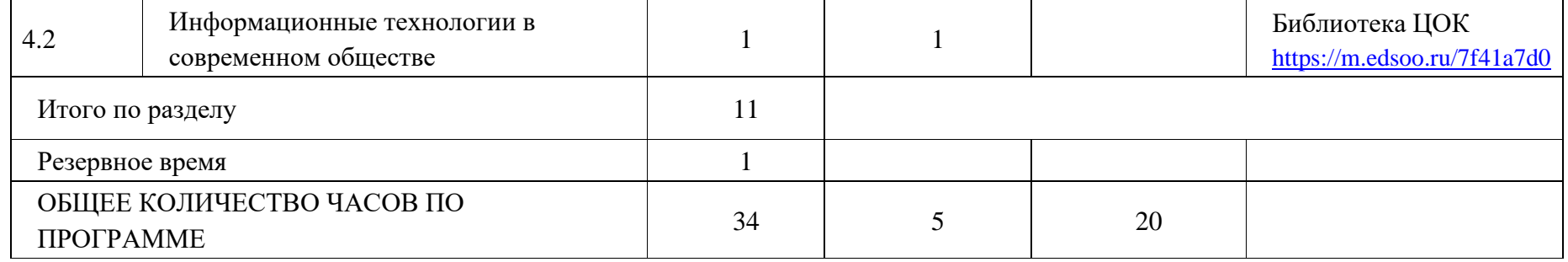

## **УЧЕБНО-МЕТОДИЧЕСКОЕ ОБЕСПЕЧЕНИЕ ОБРАЗОВАТЕЛЬНОГО ПРОЦЕССА ОБЯЗАТЕЛЬНЫЕ УЧЕБНЫЕ МАТЕРИАЛЫ ДЛЯ УЧЕНИКА**

• Информатика, 7 класс/ Босова Л.Л., Босова А.Ю., Акционерное общество

«Издательство «Просвещение»

• Информатика, 8 класс/ Босова Л.Л., Босова А.Ю., Акционерное общество

«Издательство «Просвещение»

• Информатика, 9 класс/ Босова Л.Л., Босова А.Ю., Акционерное общество

«Издательство «Просвещение»

## **МЕТОДИЧЕСКИЕ МАТЕРИАЛЫ ДЛЯ УЧИТЕЛЯ**

# **ЦИФРОВЫЕ ОБРАЗОВАТЕЛЬНЫЕ РЕСУРСЫ И РЕСУРСЫ СЕТИ ИНТЕРНЕТ**

**Оценочные материалы по учебному предмету, курсу информатики 7 класса**

#### **Урок 9. Контрольная работа по темам «Компьютер — универсальное устройство обработки данных». «Программы и данные», «Компьютерные сети»**

## **Вариант 1**

1. Даны устройства компьютера: монитор, жесткий диск, процессор, акустические колонки, мышь, принтер, сканер, клавиатура, оперативная память.

Разделите эти устройства на группы, заполните таблицу:

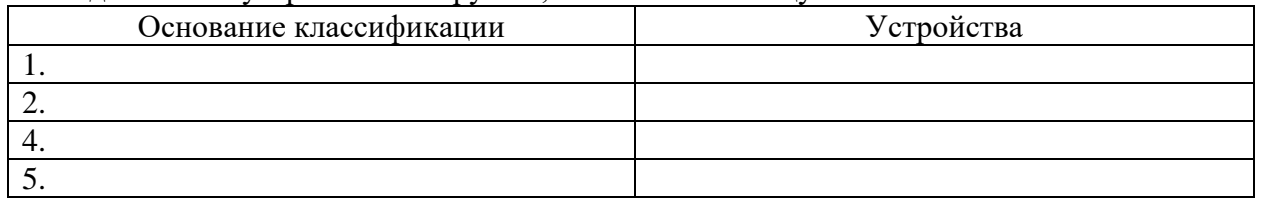

2. Какие основные характеристики процессора вы знаете?

- быстродействие
- тактовая частота
- объем памяти
- разрядность
- скорость

3. О каком устройстве компьютера, говорят как о его «мозге»? Это устройство –

4. В некотором каталоге хранился файл **Сирень.doc**, имевший полное имя **D:\2013\Лето\Сирень.doc**. В этом каталоге создали подкаталог **Июнь** и файл **Сирень.doc** переместили в созданный подкаталог. Укажите полное имя этого файла после перемещения.

- 1)  D:\2013\Лето\Сирень.doc
- 2)  D:\2013\Лето\Июнь\Сирень.doc
- 3)  D:\2013\Июнь\Сирень.doc
- 4)  D:\Июнь\Сирень.doc

5. В таблице приведены запросы и количество найденных по ним страниц некоторого сегмента сети Интернет.

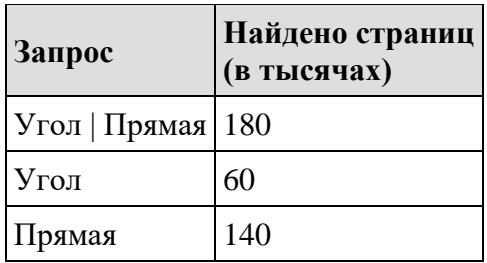

Какое количество страниц (в тысячах) будет найдено по запросу Угол & Прямая? Считается, что все запросы выполнялись практически одновременно, так что набор страниц, содержащих все искомые слова, не изменялся за время выполнения запросов.

**Урок 9. Контрольная работа по темам «Компьютер — универсальное устройство обработки данных». «Программы и данные», «Компьютерные сети»**

#### **2 вариант**

1. Даны устройства компьютера: мышь, жесткий диск, микрофон, монитор, сканер, клавиатура, процессор, оперативная память, веб-камера.

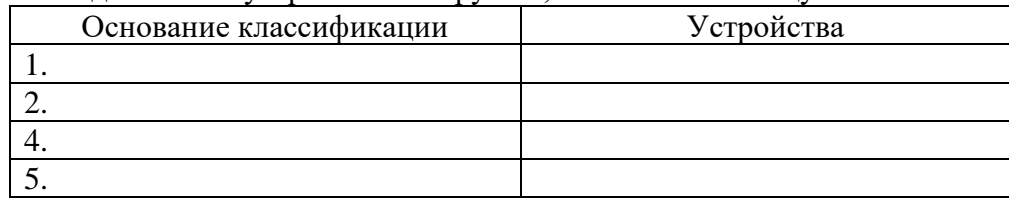

Разделите эти устройства на группы, заполните таблицу:

2. Какие основные характеристики процессора вы знаете?

- быстродействие

- скорость

- тактовая частота

- объем памяти

- разрядность

3. О каком устройстве идет речь «Устройство для печати изображений больших размеров»? 4. В некотором каталоге хранился файл **Ландыш.dос**, имевший полное имя **D:\2013\Весна\Ландыш.doc** В этом каталоге создали подкаталог **Май** и файл **Ландыш.doc** переместили в созданный подкаталог. Укажите полное имя этого файла после перемещения.

1)  D:\2013\Весна\Май\Ландыш.doc

2)  D:\2013\Весна\Ландыш.doc

3)  D:\2013\Май\Ландыш.doc

4)  D:\Май\Ландыш.doc

5. В таблице приведены запросы и количество найденных по ним страниц некоторого сегмента сети Интернет.

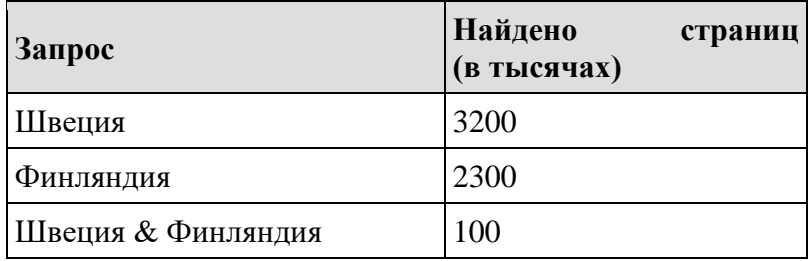

Какое количество страниц (в тысячах) будет найдено по запросу *Швеция | Финляндия*? Считается, что все запросы выполнялись практически одновременно, так что набор страниц, содержащих все искомые слова, не изменялся за время выполнения запросов.

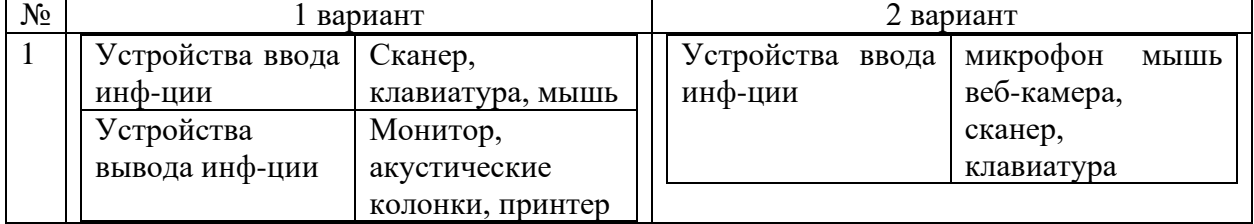

### **Ключи для проверки заданий**

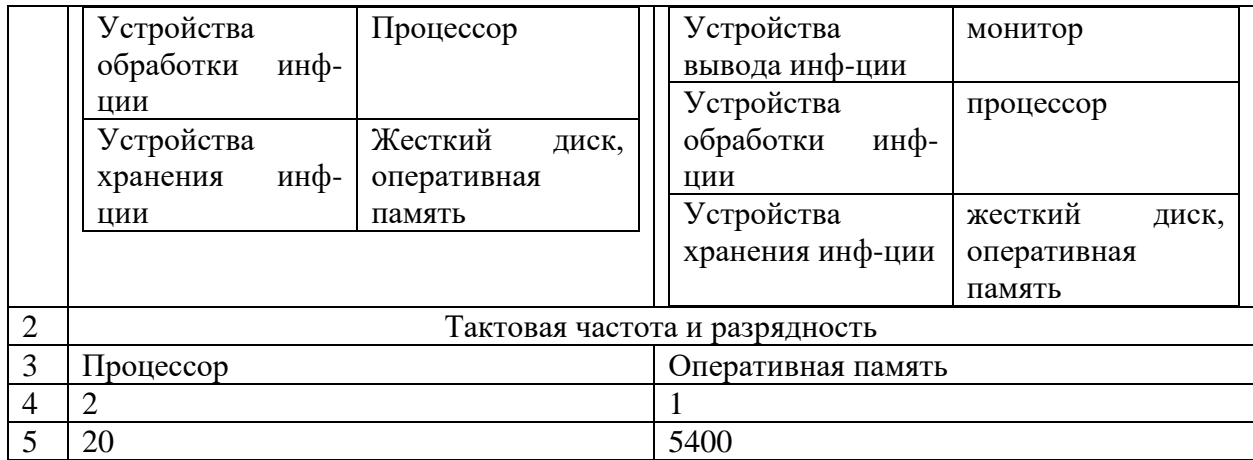

#### Контрольная работа по теме "Представление информации"

#### Вариант-1

№1. Угадайте правило шифрования и запишите верные слова

- 1) АКИТАМРОФНИ 3) ЕИНАВОРИДОК
- 2) XWHEHAPE 4) АКТОБАРБО

 $N<sub>2</sub>$ 

Валя шифрует русские слова (последовательности букв), записывая вместо каждой буквы её кол:

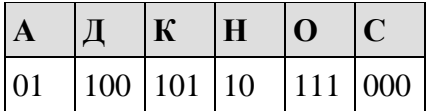

Некоторые цепочки можно расшифровать не одним способом. Например, 00010101 может означать не только СКА, но и СНК. Даны три кодовые цепочки:

1010110 100000101 00011110001

Найдите среди них ту, которая имеет только одну расшифровку, и запишите в ответе расшифрованное слово.

 $No3$ 

Ваня шифрует русские слова, записывая вместо каждой буквы её номер в алфавите (без пробелов). Номера букв даны в таблице:

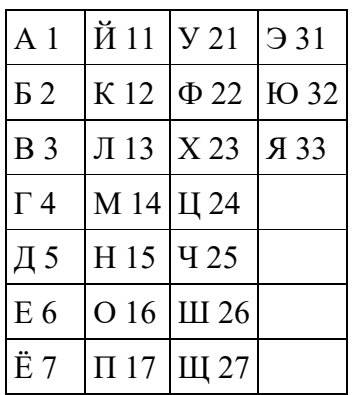

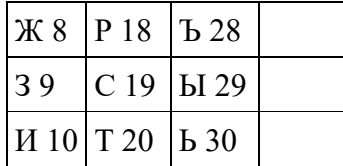

Некоторые шифровки можно расшифровать несколькими способами. Например, 311333 может означать «ВАЛЯ», может - «ЭЛЯ», а может - «ВААВВВ». Даны четыре шифровки:

Только одна из них расшифровывается единственным способом. Найдите её и расшифруйте. Получившееся слово запишите в качестве ответа.

 $No4$ 

Статья, набранная на компьютере, содержит 10 страниц, на каждой странице 32 строки, в каждой строке 48 символов. В одном из представлений Unicode каждый символ колируется 16 битами. Определите информационный объём статьи в Кбайтах в этом варианте представления Unicode.

## Контрольная работа по теме "Представление информации"

### Вариант-2

№1. Угадайте правило шифрования и запишите верные слова

- 1) НИОФМРЦАЯИ 3) ЕПЕРАДАЧ
- 2) НИКЕМПРИ 4) НИКЧИСТО

#### $No2$

Вася шифрует русские слова, записывая вместо каждой буквы её номер в алфавите (без пробелов). Номера букв даны в таблице:

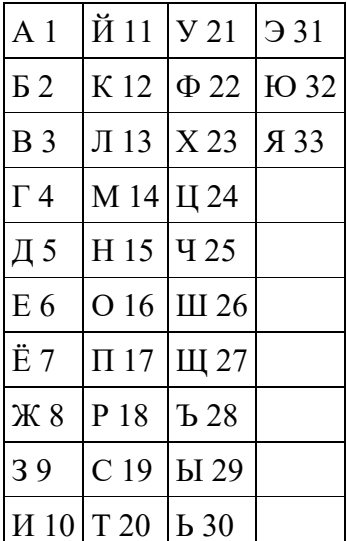

Некоторые шифровки можно расшифровать несколькими способами. Например, 12112 может означать «АБАК», может — «КАК», а может — «АБААБ». Даны четыре шифровки:

Только одна из них расшифровывается единственным способом. Найдите её и расшифруйте. То, что получилось, запишите в качестве ответа.  $No3$ 

Валя шифрует русские слова (последовательности букв), записывая вместо каждой буквы её кол:

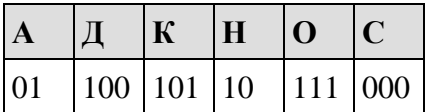

Некоторые цепочки можно расшифровать не одним способом. Например, 00010101 может означать не только СКА, но и СНК. Даны три кодовые цепочки:

10111101 100111101 0000110

Найдите среди них ту, которая имеет только одну расшифровку, и запишите в ответе расшифрованное слово.

#### $N<sub>0</sub>4$

Статья, набранная на компьютере, содержит 20 страниц, на каждой странице 40 строк, в каждой строке 48 символов. В одном из представлений Unicode каждый символ кодируется двумя байтами. Определите информационный объём статьи в Кбайтах в этом варианте представления Unicode.

#### Контрольная работа «Текстовые документы»

#### Вариант 1.

#### $N<sub>0</sub>1$

Выберите из списка файл с текстовой информацией.

- a) Proba.ppt
- 6) Proba.bmp
- в) Proba.doc
- г) Proba.avi

#### $N<sub>0</sub>2$

В каком из перечисленных ниже предложений правильно расставлены пробелы между словами и знаками препинания?

- а) Пора, что железо: куй, поколе кипит!
- б) Пора, что железо: куй, поколе кипит!
- в) Пора, что железо: куй, поколе кипит!
- г) Пора, что железо: куй, поколе кипит!

## **№3**

При задании параметров абзаца в текстовом редакторе устанавливаются:

а) гарнитура, начертание, размер

- б) поля, ориентация
- в) отступ, интервал
- г) стиль, шаблон

#### **№4**

В одной из кодировок Unicode каждый символ кодируется 16 битами. Определите размер следующего предложения в данной кодировке: **Я вас любил: любовь ещё, быть может, в душе моей угасла не совсем.**

#### **Ответ:1056бит**

### **№5**

Реферат, набранный на компьютере, содержит 12 страниц, на каждой странице 48 строк, в каждой строке 64 символа. Для кодирования символов используется кодировка Unicode, при которой каждый символ кодируется 16 битами. Определите информационный объём реферата в килобайтах.

### **Ответ:72 Кбайта.**

### **№6**

В одной из кодировок UTF-16 каждый символ кодируется 16 битами. Гриша написал текст (в нём нет лишних пробелов):

«Бобр, белка, суслик, мышовка, выхухоль, тушканчик — млекопитающие».

Ученик вычеркнул из списка название одного из млекопитающих. Заодно он вычеркнул ставшие лишними запятые и пробелы — два пробела не должны идти подряд.

При этом размер нового предложения в данной кодировке оказался на 16 байт меньше, чем размер исходного предложения. Напишите в ответе вычеркнутое название млекопитающего.

**Ответ: суслик**

**Контрольная работа «Текстовые документы» Вариант -2 №1**

Выберите из списка файл с текстовой информацией.

- а) Proba. jpg
- б) Proba.txt
- в) Proba.mpg
- г) Proba.xls

## **№2**

Какая операция не применяется для редактирования текста?

- а) печать текста
- б) замена неверно набранных символов
- в) вставка пропущенных символов
- г) удаление неверно набранных символов

### **№3**

В каком из перечисленных ниже предложений правильно расставлены пробелы между словами и знаками препинания?

- а) Пора, что железо:куй, поколе кипит!
- б) Пора, что железо: куй, поколе кипит!
- в) Пора, что железо: куй , поколе кипит!
- г) Пора, что железо : куй , поколе кипит!

### **№4**

В одной из кодировок Unicode каждый символ кодируется 16 битами. Определите размер следующего предложения в данной кодировке: **Вознёсся выше он главою непокорной Александрийского столпа.**

### **Ответ:944бит**

### **№5**

Реферат, набранный на компьютере, содержит 16 страниц, на каждой странице 50 строк, в каждой строке 64 символа. Для кодирования символов используется кодировка Unicode, при которой каждый символ кодируется 16 битами. Определите информационный объём реферата в килобайтах.

## **Ответ:100Кбайт**

### **№6**

В кодировке UTF-16 каждый символ кодируется 16 битами. Илья написал текст (в нём нет лишних пробелов):

«айва, хурма, яблоко, гуарана, апельсин, мангостан — фрукты».

Ученик вычеркнул из списка название одного из фруктов. Заодно он вычеркнул ставшие лишними запятые и пробелы — два пробела не должны идти подряд.

При этом размер нового предложения в данной кодировке оказался на 20 байт меньше, чем размер исходного предложения. Напишите в ответе вычеркнутое название фрукта.

#### **Ответ: апельсин**

## **Проверочная работа «Компьютерная графика». Вариант 1.**

**Часть 1.**

1. Редактором графических изображений называется программа, предназначенная:

1) для создания графического образа текста

2) для редактирования вида и начертания шрифта

3) для работы с графическим изображением

4) для построения диаграмм

2. В растровом графическом редакторе минимальный объект:

1) точка экрана (пиксель)

2) объект (прямоугольник, круг и т. д.)

3) палитра цветов

4) знакоместо (символ)

3. К какому виду графики относится рисунок, если при изменении масштаба не происходит его деформация?

- **1) Растровая**
- **2) Фрактальная**
- **3) Векторная**

4. Какой инструмент в векторном редакторе позволяет

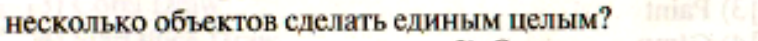

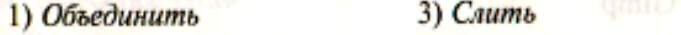

2) Соединить (1) 4) Группировать

5. Какой цвет модели RGB будет получен при следующих параметрах 8-ми цветной палитры?

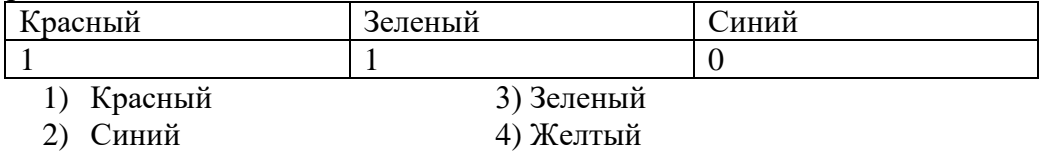

#### **Часть 2.**

- 1. Сколько цветов содержится в палитре растрового рисунка, если на кодирование каждого пикселя отводится 7 бит?
- 2. Какой объем видеопамяти необходим для хранения изображения при условии, что разрешение монитора равно 640 Х 350 пикселей, а количество используемых цветов – 16? Выразить ответ в Кбайт.

3. \*Рисунок размером 2048 Х 1024 пикселей сохранили в виде файла размером 1,5 М байт. Какое количество информации было использовано для кодирования цвета 1 пикселя? Каково возможное количество цветов в палитре такого рисунка?

#### **Проверочная работа «Компьютерная графика».**

**Вариант 2.**

**Часть 1.**

- 1. Графический редактор Paint предназначен:
	- 1) для создания и редактирования графического изображения
	- 2) для редактирования вида и начертания шрифта
	- 3) для настройки анимации графических объектов
	- 4) для построения графиков

2. В векторном графическом редакторе минимальный объект:

- 1) точка экрана (пиксель)
- 2) объект (прямоугольник, круг и т. д.)
- 3) палитра цветов
- 4) знакоместо (символ)

3. К какому виду графики относится рисунок, если при изменении масштаба происходит его деформация?

- **1) Растровая**
- **2) Фрактальная**
- **3) Векторная**

4. Какой инструмент в векторном редакторе позволяет разделить объект на более примитивные?

- 1) Разъединить
- 2) Разбить
- 3) Разгруппировать
- 5) Разгруппировать<br>4) Отменить группировку

5. Какой цвет модели RGB будет получен при следующих параметрах 8-ми цветной палитры?

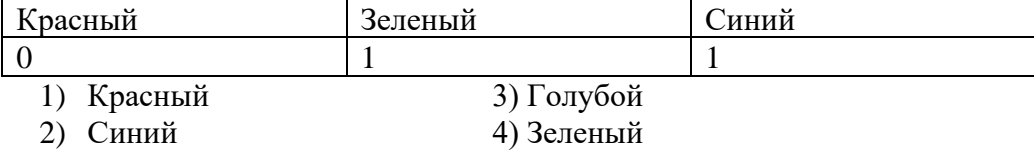

#### **Часть 2.**

- 1. Сколько цветов содержится в палитре растрового рисунка, если на кодирование каждого пикселя отводится 9 бит?
- 2. Какой объем видеопамяти необходим для хранения изображения при условии, что разрешение монитора равно 1024 Х 768 пикселей, а количество используемых цветов – 8? Выразить ответ в Кбайт.
- 3. \*Рисунок размером 1024 Х 512 пикселей сохранили в виде файла размером 640 К байт. Какое количество информации было использовано для кодирования цвета 1 пикселя? Каково возможное количество цветов в палитре такого рисунка?

### **Проверочная работа «Мультимедийные презентации». Задание 1**

#### *Вопрос:*

Рассчитать, какой объём памяти в Гбайтах необходим для просмотра одноминутного фильма на экране монитора с пространственным разрешением 1280 на 720 пикселей и палитрой из 1024 цветов.

*Запишите число:*

## **Задание 2**

*Вопрос:* Что такое звукозапись?

*Выберите один из 3 вариантов ответа:*

1) процесс редактирования звуковой информации с помощью специальной программы.

2) процесс воспроизведения звуковой информации на каком-

либо специальном устройстве.

\_\_\_\_\_\_\_\_\_\_\_\_\_\_\_\_\_\_\_\_\_\_\_\_\_\_\_

3) процесс сохранения звуковой информации на каком-либо носителе с помощью специальных устройств.

## **Задание 3**

*Вопрос:* Важная особенность мультимедиа технологии является:

*Выберите один из 4 вариантов ответа:*

- 1) многозадачность
- 2) оптимизация
- 3) анимация
- 4) интерактивность

### **Задание 4**

*Вопрос:* Какие этапы развития прошла технология звукозаписи?

*Выберите несколько из 5 вариантов ответа:*

- 1) Механический.
- 2) Двоичный.
- 3) Цифровой.
- 4) Волновой.
- 5) Магнитный.

### **Задание 5**

*Вопрос:* Что такое звуковая карта?

*Выберите один из 3 вариантов ответа:*

1) это устройство для записи и воспроизведения звука.

2) это устройство для записи и воспроизведения звука на

компьютере.

3) это устройство для воспроизведения звука на компьютере.

### **Задание 6**

*Вопрос:* Что такое звук?

*Выберите один из 3 вариантов ответа:*

1) это процесс колебания воздуха или любой другой среды, в которой он распространяется. Звук характеризуется громкостью и вибрацией.

2) это процесс колебания воздуха или любой другой среды, в которой он

распространяется. Звук характеризуется амплитудой (силой) и частотой (количеством колебаний в секунду).

3) это порывы воздуха или любой другой среды, в которой он распространяется. Звук характеризуется амплитудой (силой) и частотой (количеством колебаний в секунду).

## **Задание 7**

*Вопрос:*

Какие продукты относятся к продуктам мультимедиа?

*Выберите несколько из 7 вариантов ответа:*

1) в которых удобная навигация

2) в которых можно быстро находить информацию

3) в которых объединены текстовая, графическая, аудио- и видеоинформация, анимация

4) в которых весь интерфейс очень удобен и комфортен

5) в которых можно работать как в реальном времени, так и в более быстром или медленном темпе

6) в которые входят компьютерные презентации

7) в которых осуществлена возможность работать в интерактивном (диалоговом) режиме

## **Задание 8**

*Вопрос:*

К аппаратным средствам мультимедиа относятся:

*Выберите несколько из 6 вариантов ответа:*

1) колонки и наушники

- 2) микрофон
- 3) звуковая карта
- 4) принтер
- 5) DVD-проигрыватель
- 6) Веб-камера

#### **Задание 9**

*Вопрос:* От чего зависит качество звука?

*Выберите несколько из 4 вариантов ответа:*

1) от установленного проигрывателя

- 2) частоты дискретизации
- 3) разрядности
- 4) частоты обновления экрана

### **Задание 10**

*Вопрос:* Мультимедиа - это ... *Выберите один из 4 вариантов ответа:*

1) постоянно работающая программа, облегчающая работу в неграфической операционной системе

2) программа "хранитель экрана", выводящая во время долгого простоя компьютера на монитор какую-нибудь картинку или ряд анимационных изображений

3) терминальное соединение по коммутируемому телефонному каналу

4) объединение в одном документе звуковой, музыкальной и видеоинформации, с целью имитации воздействия реального мира на органы чувств

## **Задание 11**

*Вопрос:* Как называется одна страница презентации?

*Выберите один из 5 вариантов ответа:*

1) Сайт

2) Слайд

3) Цифровой.

4) Страница

## **Задание 12**

*Вопрос:* В презентации можно использовать:

*Выберите один из 4 вариантов ответа:*

1) документы, подготовленные в других программах;

- 2) звуковое сопровождение;
- 3) все выше перечисленное
- 4) оцифрованные фотографии;

## **Задание 13**

*Вопрос:* Шаблон оформления - это:

*Выберите один из 4 вариантов ответа:*

- 1) набор цветов шрифтов, используемых в слайдах, цвет фона слайдов презентации
- 2) набор параметров шрифтов, используемых в слайдах, цвет фона слайдов презентации
- 3) цвет фона слайдов презентации
- 4) набор параметров шрифтов, используемых в слайдах

## **Задание 14**

*Вопрос:*

Установите порядок следования пунктов при создании презентации

*Укажите порядок следования всех 5 вариантов ответа:*

- Найти необходимый материал, который будет представлен на слайдах
- \_\_ Собрать презентацию
- Прорепетировать выступление перед аудиторией по подготовленной презентации
- \_\_ Продумать план презентации
- \_\_ Создать и при необходимости откорректировать слайды

**Задание 15**

*Вопрос:*

Какого эффекта анимации не существует

*Выберите один из 5 вариантов ответа:*

1) выход

- 2) пути перемещения
- 3) выделение
- 4) вход
- 5) пути исчезновения

## **Задание 16**

*Вопрос:* Гиперссылка - это ...

*Выберите один из 4 вариантов ответа:*

1) текст, использующий шрифт большого размера

2) любое слово или любая картинка

3) слово, группа слов или картинка, при подведении мыши к которой её курсор принимает

форму человеческой руки

4) очень большой текст

## **Задание 17**

*Вопрос:* Презентация - это ...

#### *Выберите один из 4 вариантов ответа:*

- 1) терминальное соединение по коммутируемому телефонному каналу
- 2) программа, предназначенная для обработки запросов от программ-клиентов
- 3) это индивидуальный способ просмотра информации в наглядной.
- 4) это публичный способ демонстрации информации в наглядной и доступной форме.

## **Задание1 8**

*Вопрос:*

Укажите порядок действий при сохранении презентации в своей папке.

*Укажите порядок следования всех 4 вариантов ответа:*

- \_\_ Нажать Сохранить Как
- \_\_ Нажать сохранить
- \_\_ Нажать Файл
- \_\_ Выбрать место и имя сохраняемой презентации

### **Задание 19**

*Вопрос:* Укажите существующие режимы работы с презентацией:

*Выберите несколько из 4 вариантов ответа:*

- 1) Аварийный режим
- 2) Режим просмотра текущего слайда
- 3) Режим сортировщика
- 4) Обычный режим

**Задание 20** *Вопрос:*

Переход между слайдами осуществляется с помощью:

Выберите один из 4 вариантов ответа:

1) графиков

2) управляющих объектов или гиперссылок

3) лиаграмм

4) значка на экране, положение которого изменяется при использовании устройства позиционирования

#### Оценочные материалы по учебному предмету, курсу информатики 8 класса

#### Входная контрольная работа Вариант-1

Задание 1. В одной из кодировок Unicode каждый символ кодируется 16 битами. Ваня написал текст (в нём нет лишних пробелов):

«Лев, тигр, ягуар, гепард, пантера, ягуарунди — кошачьи».

Ученик вычеркнул из списка название одного из представителей семейства кошачьих. Заодно он вычеркнул ставшие лишними запятые и пробелы — два пробела не должны илти полряд.

При этом размер нового предложения в данной колировке оказался на 14 байт меньше. чем размер исходного предложения. Напишите в ответе вычеркнутое название представителя семейства кошачьих.

Задание 2. В одной из кодировок Unicode каждый символ кодируется 16 битами. Определите размер следующего предложения в данной кодировке: Слух обо мне пройдёт по всей Руси великой.

1) 672 бит 2) 42 байт 3) 336 байт 4) 84 бит

Задание 3. Вася и Петя играли в шпионов и кодировали сообщения собственным шифром. Фрагмент кодовой таблицы приведён ниже:

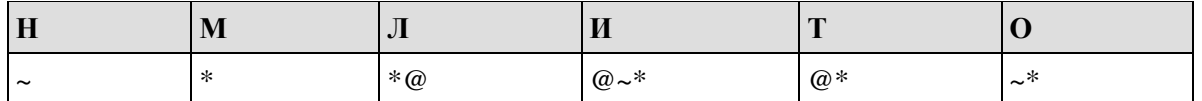

Расшифруйте сообщение, если известно, что буквы в нём не повторяются:

\* @ @~\*\*~\*~

Запишите в ответе расшифрованное сообщение.

Задание 4. Сколько бит содержится в 15 Мбайтах?

**Задача 5** Текст занимает 0,25 Кбайт памяти компьютера. Сколько символов содержит этот текст?

Для кодирования текста используется таблица кодировки, состоящая из 256 символов.

**Задание 6.** Пользователь работал с каталогом Автомобили. Сначала он поднялся на один уровень вверх, затем спустился на один уровень вниз, потом ещё раз спустился на один уровень вниз. В результате он оказался в каталоге

С:\Транспорт\Сухопутный\Почтовый\Железнодорожный.

Запишите полный путь каталога, с которым пользователь начинал работу.

1) С:\Транспорт\Сухопутный\Автомобили

- 2) С:\Транспорт\Сухопутный\Почтовый\Автомобили
- 3) С:\Автомобили
- 4) С:\Автомобили\Транспорт

#### **Входная контрольная работа Вариант-2**

**Задание 1.** В одной из кодировок Unicode каждый символ кодируется 16 битами. Ваня написал текст (в нём нет лишних пробелов):

«Уфа, Азов, Пермь, Белово, Вологда, Камбарка, Соликамск — города России».

Ученик вычеркнул из списка название одного из городов. Заодно он вычеркнул ставшие лишними запятые и пробелы — два пробела не должны идти подряд. При этом размер нового предложения в данной кодировке оказался на 22 байта меньше,

чем размер исходного предложения. Напишите в ответе вычеркнутое название города России.

**Задание 2.** В одной из кодировок Unicode каждый символ кодируется 16 битами. Определите размер следующего предложения в данной кодировке: **Но так и быть! Судьбу мою отныне я тебе вручаю.**

1) 752 бит 2) 376 байт 3) 47 байт 4) 94 бит

**Задание 3.** Вася и Петя играли в шпионов и кодировали сообщения собственным шифром. Фрагмент кодовой таблицы приведён ниже:

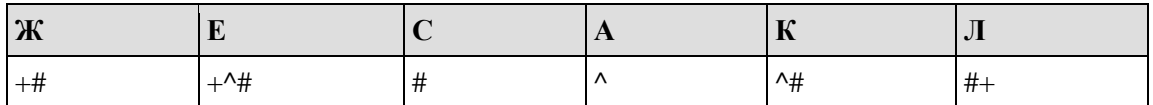

Расшифруйте сообщение, если известно, что буквы в нём не повторяются:

#++^##^#^

Запишите в ответе расшифрованное сообщение.

**Задание 4.** Сколько гигабайт в 300725 байтах?

**Задание 5** Книга состоит из 64 страниц. На каждой странице – 256 символов. Какой объем информации содержится в книге, если используемый алфавит состоит из 32 символов?

**Задание 6.** Пользователь находился в каталоге **Расписание**. Сначала он поднялся на один уровень вверх, затем спустился на один уровень вниз, потом ещё раз спустился на один уровень вниз. В результате он оказался в каталоге

#### **С:\учёба\математика\ГИА**.

Укажите полный путь каталога, с которым пользователь начинал работу.

- 1) С:\учёба\2013\Расписание
- 2) С:\учёба\Расписание

3) С:\Расписание

4) С:\учёба\математика\Расписание

#### **Контрольная работа по теме «Системы счисления» Вариант 1**

1. Запишите число в развернутой форме:

11012, 4368

- 2. Укажите варианты, содержащие верную запись числа:
	- $35721_7$
	- $\bullet$  3240 $_4$
	- $21FF_{16}$
- 3. Переведите в двоичную систему десятичное число 48.
- 4. Выполните сложение:

 $1001_{2}+111_{2}$ 

Проверьте правильность выполнения операции сложения переводом слагаемых и результата в десятичную систему счисления.

- 5. Переведите число 123 в двоичную, восьмеричную и шестнадцатеричную системы счисления.
- 6. \*Решите уравнение:

 $21_{10} + 2x = 53_x$ 

#### **Контрольная работа по теме «Системы счисления» Вариант 2**

7. Запишите число в развернутой форме:

100112, 254<sup>8</sup>

- 8. Укажите варианты, содержащие верную запись числа:
	- $3160<sub>7</sub>$
	- 234 $G_{16}$
	- $6085127$
- 9. Переведите в двоичную систему десятичное число 54.
- 10. Выполните сложение:

10112+101<sup>2</sup>

Проверьте правильность выполнения операции сложения переводом слагаемых и результата в десятичную систему счисления.

- 11. Переведите число 131 в двоичную, восьмеричную и шестнадцатеричную системы счисления.
- 12. \*Решите уравнение:  $25_{10}+3x=64_x$

#### **Контрольная работа по теме «Элементы математической логики» Вариант 1**

- 1. Отметьте предложения, являющиеся высказываниями:
	- 1) Яблоки растут на яблоне.
	- 2) Друг спросил: «Какой урок следующий?»
	- 3) Вода жидкость.
	- 4) В какое море впадает река Волга?
	- 5)  $2+x>6$
- 2. Постройте таблицу истинности для высказывания НЕ (А И В) ИЛИ С.

3. Из предложенных вариантов слов выберите то, для которого истинно высказывание: (Первая буква слова согласная ИЛИ Вторая буква слова гласная) И последняя буква слова гласная

- 1) Ирис
- 2) Палка
- 3) Словарь.

4. Определите, какое значение принимает выражение, если А=1, В=0, С=0.

 $A \vee B \wedge C =$ 

$$
\overline{C} \wedge A \vee \overline{B} =
$$

$$
A \vee B \vee \overline{C} =
$$

- $A \wedge \overline{C} \vee B =$
- 5. Ребята знали, что у четырех подруг Маши, Кати, Вали и Наташи дни рождения приходятся на разные времена года, но не могли точно вспомнить, у кого – на какое. Попытки вспомнить закончились следующими утверждениями:
	- 1) У Вали день рождения зимой, а у Кати летом.
	- 2) У Кати день рождения осенью, а у Маши весной.

3) Весной празднует день рождения Наташа, а Валя отмечает его летом. Позже выяснилось, что в каждом утверждении только одно из двух высказываний истинно. В какое время года день рождения у каждой из девушек?

#### **Контрольная работа по теме «Элементы математической логики» Вариант 2**

- 1. Отметьте предложения, являющиеся высказываниями:
	- 1) Как пройти в поликлинику?
	- 2) Мама спросила: «Когда ты вернешься?»
	- 3) Число 3 является делителем числа 9.
	- 4) Решение задачи информационный процесс.
	- 5) Ух ты!
- 2. Постройте таблицу истинности для высказывания (А ИЛИ В) И С.

3. Из предложенных вариантов слов выберите то, для которого истинно высказывание: НЕ (Последняя буква слова гласная ИЛИ Третья буква слова согласная) И Вторая буква согласная

- 1) Страна
- 2) Осада

3) Оракул

4. Определите, какое значение принимает выражение, если A=1, B=0, C=0.

 $\overline{A} \wedge B \vee C =$  $A \vee B \vee C =$  $\overline{A} \vee B \wedge C =$  $\overline{A} \vee B \vee C =$ 

- 5. В отборочном забеге участвуют 5 спортсменок: Петрова, Белова, Комарова, Митина и Громова. Две лучшие спортсменки выходят в финал соревнований. До начала соревнований болельщиками были сделаны следующие предположения:
	- 1) Первое место завоюет Белова, а Петрова будет третьей.
	- 2) Белова Займет второе место, а Комарова последнее.
	- 3) Последней будет Громова, а Митина будет четвертой.

После соревнований оказалось, что в каждом утверждении только одно высказывание верное. Кто точно не прошел в финал?

#### Контрольная работа «Исполнители и алгоритмы. Алгоритмические конструкции».

#### Вариант 1

- 1. Алгоритм  $-$  это:
- а) правила выполнения определенных действий;
- б) описание последовательности действий, строгое исполнение которых приводит к решению поставленной задачи за конечное число шагов;
- в) ориентированный граф, указывающий порялок выполнения некоторого набора команд;
- г) набор команд для компьютера.

#### 2. Установите соответствие:

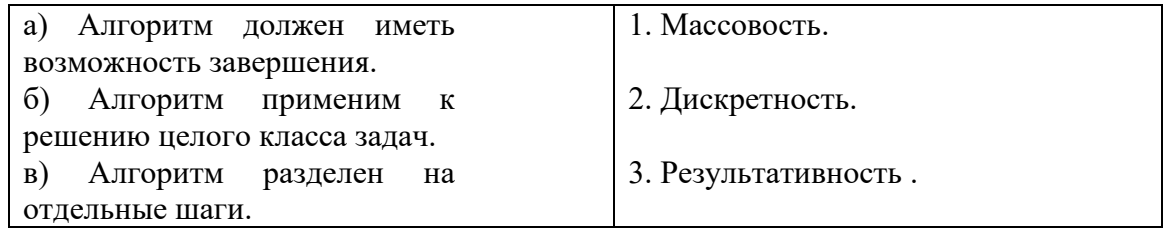

3. Начертите блок-схему алгоритмической конструкции "цикл с параметром".

4. Чему будет равно значение переменной с в результате выполнения серии операторов. Запишите решение и ответ:

```
a := 6*12 + 3:
```

```
b := (a \text{ div } 10) + 5;
```

```
a := (b \mod 10) + 1:
```
 $c := a^*a + b - b / 2$ :

5. Изобразите рисунок, который получится при выполнении роботом алгоритма: алг рисунок

нач

```
нц пока справа свободно
 вправо
 закрасить
КH
вверх
```
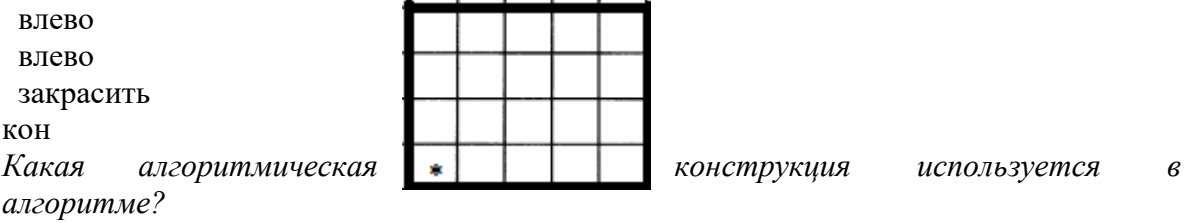

6. У исполнителя Бета две команды, которым присвоены номера:

## 1. прибавь 2;

### 2. умножь на **b**

(b — неизвестное натуральное число;  $b \ge 2$ ).

Выполняя первую из них, Бета увеличивает число на экране на 2, а выполняя вторую, умножает это число на b. Программа для исполнителя Бета - это последовательность номеров команд. Известно, что программа 11121 переводит число 4 в число 72. Определите значение b.

7. Исполните алгоритм при х=10, у=15. Запишите результат.

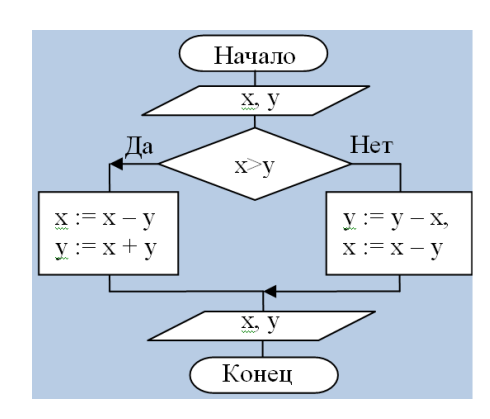

8. Чему будут равны значения переменных х и у после выполнения алгоритма? трассировки: Заполните таблицу

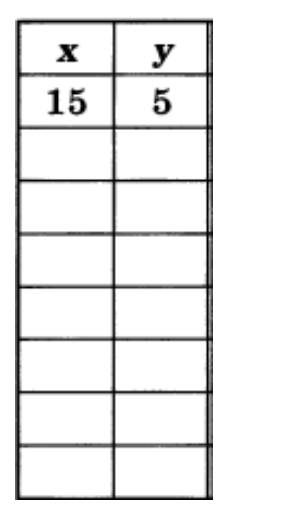

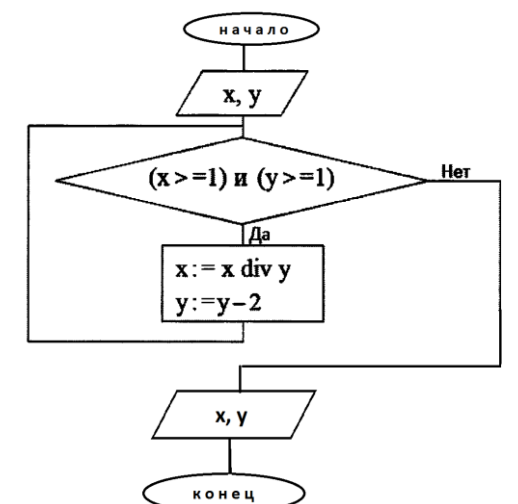

9. Составьте блок - схему алгоритма:

Лано целое число. Если оно является четным, то прибавить к нему 1: в противном случае вычесть из него 2.

#### Контрольная работа «Исполнители и алгоритмы. Алгоритмические конструкции».

#### Вариант 2

#### 1. Блок-схема $-$ это:

- а) описание последовательности действий, исполнение которых приводит к решению задачи:
- б) набор команд для компьютера;
- в) наглядный способ записи алгоритма с помощью геометрических фигур;
- г) алгоритм, написанный на "понятном" компьютеру языке.

#### 2. Установите соответствие:

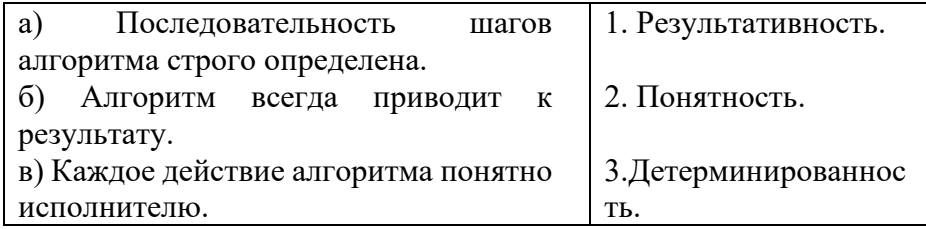

- 3. Начертите блок-схему алгоритмической конструкции "полное ветвление".
- 4. Чему будет равно значение переменной с в результате выполнения серии операторов. Запишите решение и ответ:

$$
x:=8+2*5;
$$

 $y:=(x \mod 10) + 24;$ 

$$
x := (y \text{ div } 10) + 3;
$$

$$
c:=x*x-y+x/6;
$$

5. Изобразите рисунок, который получится при выполнении роботом алгоритма:

алг рисунок

нач

нц пока сверху свободно

вверх закрасить

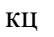

вправо

**ВНИЗ** 

закрасить

**ВНИЗ** 

закрасить

кон

Какая алгоритмическая конструкция используется в алгоритме?

6. У исполнителя Сигма две команды, которым присвоены номера:

### 1. прибавь 1;

### 2. раздели на b

 $(b$  — неизвестное натуральное число;  $b \ge 2$ ).

Выполняя первую из них, Сигма увеличивает число на экране на 1, а выполняя вторую, делит это число на b. Программа для исполнителя Сигма — это последовательность номеров команд. Известно, что программа 12111 переводит число 50 в число 20. Определите значение b.

7. Исполните алгоритм при  $x=20$ ,  $y=15$ . Запишите результат.

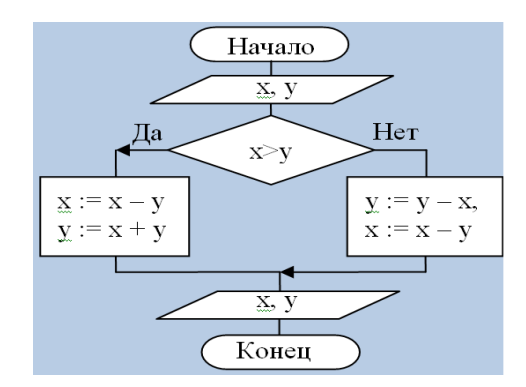

8. Чему будут равны значения переменных х и у после выполнения алгоритма? Заполните таблицу трассировки:

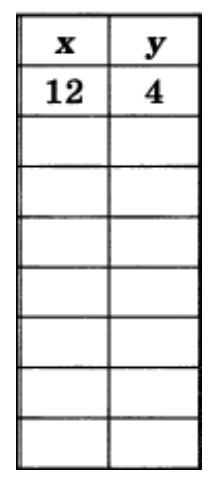

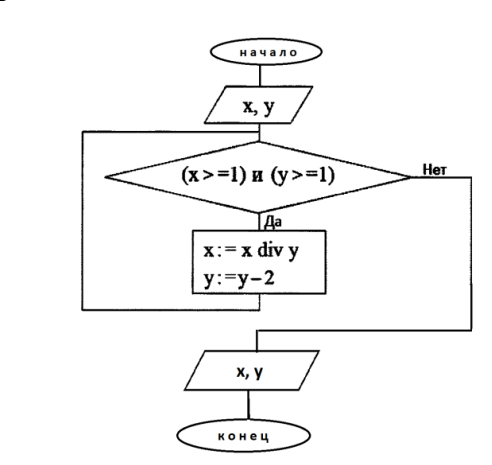

9. Составьте блок-схему алгоритма:

Дано целое число. Если оно является нечетным, то прибавить к нему 3; в противном случае вычесть из него 2.

### Проверочная работа «Язык программирования».

#### Вариант 1

- 1. Какого раздела не существует в программе, написанной на Паскале? а) описаний данных; в) заголовка; б) примечаний; г) описания действий.
- 2. Какие последовательности символов могут служить именем в Паскале? a) mas;  $B)$  2d:
	- $6) d2;$  $r)$  maS1.
- 3. Вещественные числа относятся к типу данных:
	- a) boolean;  $B)$  string:
	- 6) integer;  $r)$  real.
- 4. Для вывода результатов в Паскале используется оператор:
	- a) print: B) readln:
	- $6)$  write;  $r)$  begin.
- 5. Для вычисления квадратного корня из х используется функция:
	- a)  $abs(x)$ ;  $\mathbf{B}$ ) int(x);
	- $\delta$ ) sqr $(x)$ ;  $\Gamma$ ) sqrt $(x)$ .
- 6. Определите значение переменной с после выполнения фрагмента программы:  $a = 100$ :
	- $b = 30$ :
	- $a:= a b*3$ :

if a>b then  $c := a-b$  else  $c := b-a$ ;

7. Используя следующие фрагменты составьте условный оператор.

- a)  $a:=c$ :  $r)$  then;
- $6$ ) if:  $\pi$ ) do:
- $a=b$ : e) while.
- 8. В каком из операторов цикла допущена ошибка?
	- a) while  $a \geq b$  do 6) repeat  $\alpha$  i:=1 to n do  $x:=x+1$ ;  $x:=x+1$ ;  $s:=s^*i$ ;  $a:=a-1$ :  $a:=a-1$ : until  $a < b$ ;
- 9. Определите значения переменной с после выполнения фрагмента алгоритма:

```
a) s := 0;
                                    6) s:=0;
 m:=5:
                                     i:=5:
 for i:=2 to m do
                                      while i>0 do
 s:=s+i;
                                     begin
                                     i:=i-1;
                                      s:=s+i;end:
```
#### Проверочная работа «Язык программирования». Вариант 2

- 1. Языковые конструкции, с помощью которых в программах записываются действия, выполняемые в процессе решения задачи, называются:
- а) операндами; в) данными;
- б) операторами; г) выражениями.
- 2. Что из нижеперечисленного не входит в алфавит языка Паскаль?

а) Латинские строчные и прописные буквы; в) знак подчеркивания;

- б) русские прописные и строчные буквы; г) служебные слова.
- 3. Целые числа относятся к типу данных:
- a) real: B) string:
- $6$ ) integer; r) boolean.
- 4. Для ввода данных в Паскале используется оператор:
- a) print; B) readln;
- 6) write:  $\Gamma$ ) begin.
- 5. Для вычисления модуля числах х используется функция:
- a)  $abs(x)$ ;  $\mathbf{B}$ ) int(x);
- $\Gamma$ ) sqrt $(x)$ .  $\delta$ ) sqr(x);
- 6. Определите значение переменной с после выполнения фрагмента программы:

```
a = a - h*3
```
if a<br/>b then  $c := a-b$  else  $c := b-a$ :

- 7. Используя следующие фрагменты составьте оператор цикла с условием.
	- a)  $a:=c+1$ :  $r)$  then;
	- $\delta$  for:  $\pi$  do:
	- $a>b$ ; e) while.
- 8. В каком из условных операторов допущена ошибка?
	- a) if  $a \leq b$  then min: = a else min: = b:
	- 6) if a>b then max:=a; else max:=b;
	- в) if b=0 then write ('Деление невозможно');
- 9. Определите значения переменной s после выполнения фрагмента алгоритма:

 $a:= 60;$ 

 $b:= 10$ ;

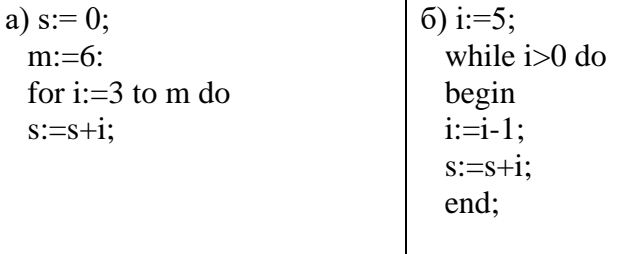

## Оценочные материалы по учебному предмету, курсу информатики 9 класса Входная контрольная работа

#### Вариант-1

Задание 1. Статья, набранная на компьютере, содержит 48 страниц, на каждой странице 40 строк, в каждой строке 40 символов. Определите размер статьи в кодировке КОИ-8, в которой каждый символ кодируется 8 битами.

1) 75 Кбайт 2) 150 Кбайт 3) 1200 байт 4) 600 байт

Задание 2. В одной из кодировок Unicode каждый символ кодируется 16 битами. Определите размер следующего предложения в данной кодировке: Слух обо мне пройдёт по всей Руси великой.

1) 672 бит 2) 42 байт 3) 336 байт 4) 84 бит

Задание 3. Вася и Петя играли в шпионов и колировали сообщения собственным шифром. Фрагмент кодовой таблицы приведён ниже:

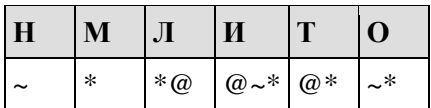

Расшифруйте сообщение, если известно, что буквы в нём не повторяются:

\* @ @~\*\*~\*~

Запишите в ответе расшифрованное сообщение.

Задание 4. Переведите число 143 из десятичной системы счисления в двоичную систему счисления. Сколько единиц содержит полученное число? В ответе укажите одно число - количество единиц.

№5 Текст занимает 0,25 Кбайт памяти компьютера. Сколько символов содержит этот текст? Для кодирования текста используется таблица кодировки, состоящая из 256 символов.

#### Входная контрольная работа

Вариант-2

Задание 1. Статья, набранная на компьютере, содержит 64 страницы, на каждой странице 40 строк, в каждой строке 48 символов. Определите размер статьи в кодировке КОИ-8, в которой каждый символ кодируется 8 битами.

1) 1920 байт 2) 960 байт 3) 120 Кбайт 4) 240 Кбайт

Задание 2. В одной из кодировок Unicode каждый символ кодируется 16 битами. Определите размер следующего предложения в данной кодировке: Но так и быть! Судьбу мою отныне я тебе вручаю.

1) 752 бит

2) 376 байт

3) 47 байт

4) 94 бит

Задание 3. Вася и Петя играли в шпионов и кодировали сообщения собственным шифром. Фрагмент кодовой таблицы приведён ниже:

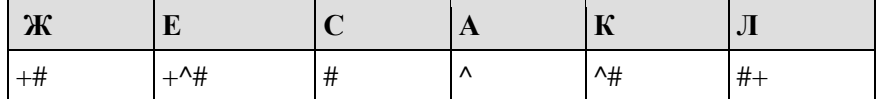

Расшифруйте сообщение, если известно, что буквы в нём не повторяются:

#++^##^#^

Запишите в ответе расшифрованное сообщение.

Задание 4. Переведите двоичное число 1101001 в десятичную систему счисления.

№5 Книга состоит из 64 страниц. На кажлой странице – 256 символов. Какой объем информации содержится в книге, если используемый алфавит состоит из 32 символов?

## Контрольная работа по темам «Глобальная сеть Интернет и стратегии безопасного поведения в ней», «Работа в информационном пространстве».

#### Вариант 1

- 1. Скорость передачи данных через некоторое соединение составляет 5000 бит/с. Передача файла через данное соединение заняла 25 с. Скорость передачи через соединение другого провайдера составляет 10 000бит/с. Сколько секунд по этому каналу займет переда того же файла.
- 2. На сервере http.ru хранится файл 1.html доступ к которому осуществляется по протоколу ftp. Фрагменты адреса данного файла закодированы буквами. Восстановите адрес сайта. В ответе запишите верную буквенную последовательность.

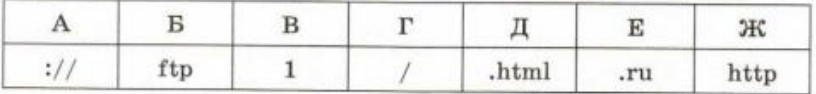

3. Адрес некоторого документа в сети Интернет: ftp://ict.edu/help.doc.

Запишите фрагменты адреса, соответствующие следующим частям:

А) Название протокола

Б) Доменное имя сервера

В) Имя файла

4. В таблице приведены запросы и количество найденных по ним страниц некоторого сегмента сети Интернет:

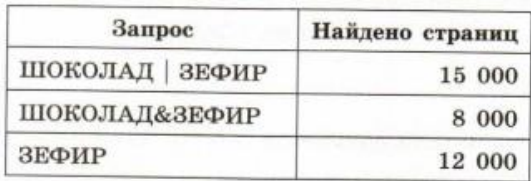

Какое количество страниц будет найдено по запросу «ШОКОЛАД».

- **5.** Передача файла размером 3750 байт через некоторое соединение заняла 2 минуты. Какова скорость передачи данных через это соединение в битах в секунду?
- **6.** Наладчик записал IP-адрес компьютера на листочке бумаги, который по ошибке был разорван на несколько частей. Восстановите записанный IP-адрес.

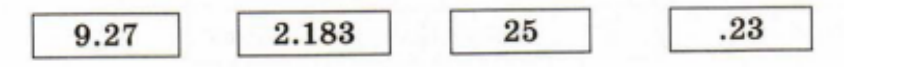

**7.** Файл pig.pdf был выложен в Интернете по адресу http://mypigs.ru/pig.pdf. Потом его переместили в каталог work на сайте presentation.edu, доступ к которому осуществляется по протоколу ftp. Имя файла не изменилось.

Фрагменты нового и старого адресов файла закодированы цифрами от 1 до 9. Запишите последовательность этих цифр, кодирующую адрес файла в сети Интернет после перемещения. 1) http:/

2) pig

3) work

4) presentation

5) .edu

- 6) ftp:/
- 7) /

8).pdf

9) mypigs

**8.** Файл rose.gif был выложен в Интернете по адресу http://color.net/red/rose.gif. Потом его переместили в корневой каталог на сайте box.net, доступ к которому осуществляется по протоколу ftp. Имя файла не изменилось.

Фрагменты нового и старого адресов файла закодированы цифрами от 1 до 9. Запишите последовательность этих цифр, кодирующую адрес файла в сети Интернет после перемещения.

1) http:/

2) box

3) red

4) rose

5) .net

6) ftp:/

 $7$  / 8).gif 9) color

## **Контрольная работа по темам «Глобальная сеть Интернет и стратегии безопасного поведения в ней», «Работа в информационном пространстве».**

**Вариант - 2**

- **1.** Скорость передачи данных через некоторое соединение, обеспечиваемое некоторым провайдером, составляет 7000 бит/с. Передача файла через данное соединение заняла 28 с. Скорость передачи через соединение другого провайдера составляет 6000 бит/с. Сколько секунд по этому каналу займет переда того же файла.
- **2.** На сервере http.ru хранится файл mama.html доступ к которому осуществляется по протоколу ftp. Фрагменты адреса данного файла закодированы буквами.

Восстановите адрес сайта. В ответе запишите верную буквенную последовательность.

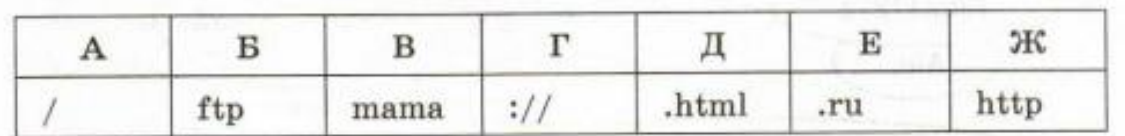

**3.** Адрес некоторого документа в сети Интернет: http://ict.edu/test.doc. Запишите фрагменты адреса, соответствующие следующим частям:

- А) Название протокола
- Б) Доменное имя сервера

#### В) Имя файла

4. В таблице приведены запросы и количество найденных по ним страниц некоторого сегмента сети Интернет:

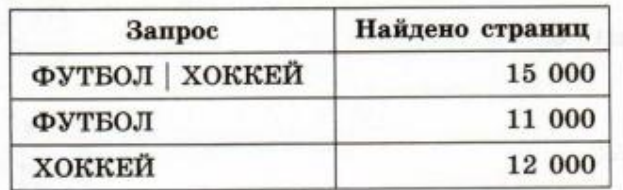

Какое количество страниц будет найдено по запросу ФУТБОЛ&ХОККЕЙ.

- 5. Передача файла 750 байт через некоторое соелинение заняла 1 минуту 20 секунд. Какова скорость передачи данных через это соединение в битах в секунду?
- 6. Наладчик записал IP-адрес компьютера на листочке бумаги, который по ошибке был разорван на несколько частей. Восстановите записанный IP-адрес.

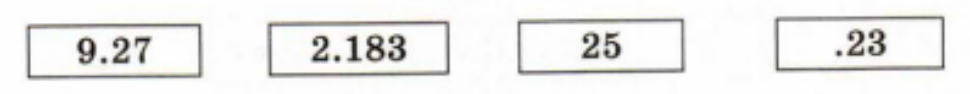

#### $\overline{7}$ .

На сервере GorodN.ru находится почтовый ящик wait\_for\_mail. Фрагменты адреса электронной почты закодированы буквами от А до Е. Запишите последовательность букв, кодирующую этот адрес.

A) GorodN

Б) mail

B) for

 $\Gamma$ ) .ru

Д) wait

 $E(a)$ 

8. Файл rose.gif был выложен в Интернете по адресу http://color.net/red/rose.gif. Потом его переместили в корневой каталог на сайте box.net, доступ к которому осуществляется по протоколу ftp. Имя файла не изменилось.

Фрагменты нового и старого алресов файла заколированы цифрами от 1 ло 9. Запишите последовательность этих цифр, кодирующую адрес файла в сети Интернет после перемещения.

 $1)$  http:/

 $2) box$ 

 $3)$  red

 $4)$  rose

 $5)$  .net

 $6)$  ftp:/  $7) /$ 

 $8)$ .gif

9) color

#### Контрольная работа по теме «Моделирование как метод познания» Вариант 1

№1.Выберите правильный вариант ответа:

- 1) это новый объект, который отражает существенные с точки зрения цели моделирования признаки изучаемого предмета, процесса или явления.
	- а) Объект
	- б) Модель
	- в) Моделирование
	- $\Gamma$ ) Процесс
- 2) описание объекта-оригинала на одном из языков кодирования информации.
	- а) Знаковая модель
- б) Математическая модель
- в) Графическая модель
- г) Информационная модель
- 3) описания предметов, явлений, событий, процессов на естественных языках…это
	- а) Натурная модель
	- б)Математическая модель

в)Словесная модель

г)Информационная модель

4) воспроизводят поведение сложных систем, элементы которых могут вести себя случайным образом.

- а) Имитационные модели
- б) Математическая модель
- в) Компьютерная модель
- г) Информационная модель

5) состоит из вершин, связанных линиями - рёбрами.

- а) Дерево
- б) Цепь
- в) Граф
- г) Сеть

**№2.** Между населёнными пунктами A, B, C, D, E построены дороги, протяжённость которых приведена в таблице. Определите длину кратчайшего пути между пунктами A и D (при условии, что передвигаться можно только по построенным дорогам).

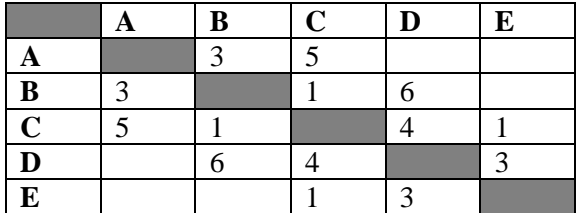

**№3**.Машинист электропоезда должен добраться из пункта А в пункт C за 6 часов. Из представленных таблиц выберите такую, согласно которой машинист сможет доехать из пункта А в пункт C за это время. В ячейках таблицы указано время (в часах), которое занимает дорога из одного пункта в другой. Передвигаться можно только по дорогам, указанным в таблицах.

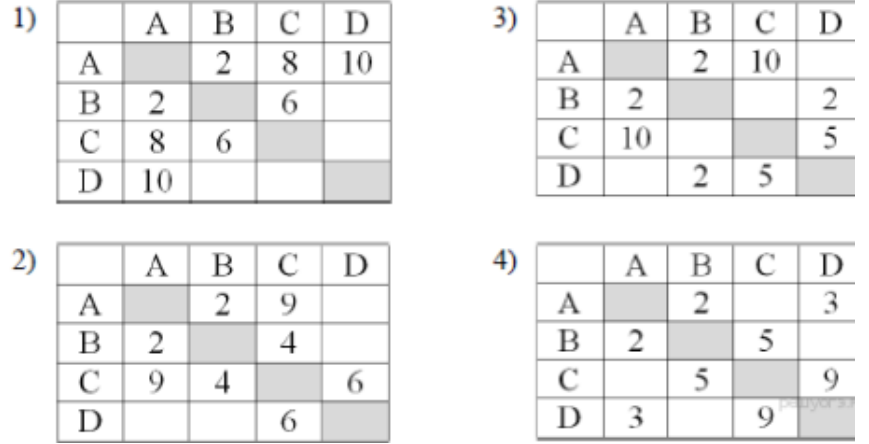

**№4.** На рисунке – схема дорог, связывающих города A, B, C, D, E, F, G, H. По каждой дороге можно двигаться только в одном направлении, указанном стрелкой. Сколько существует различных путей из города А в город H?

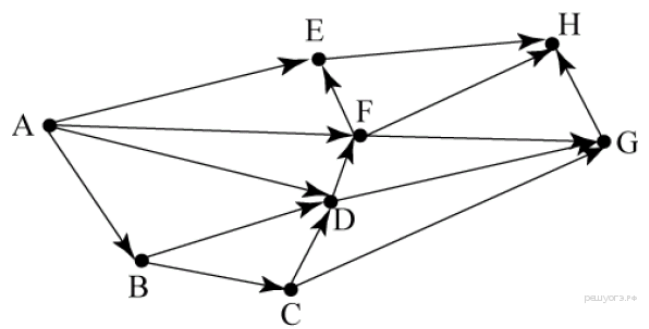

**№ 5.** Составить табличную модель решения логической задачи.

После традиционного вечера встречи с бывшими выпускниками школы в стенгазете появилась заметка о трех бывших учениках школы. В этой заметке было написано, что Иван, Борис и Андрей стали учителями. Теперь они преподают разные дисциплины: один – математику, второй – физику, третий – химию. Живут они тоже в разных городах: Минске, Витебске и Харькове. В заметке было еще написано, что первоначальные их планы осуществились не полностью: Иван работает не в Минске, Андрей – не в Витебске; житель Минска преподает не математику, Андрей преподает не физику. Повезло только жителю Витебска: он преподает любимую им химию. *Кто есть кто?* **Контрольная работа по теме «Моделирование как метод познания»**

#### **Вариант 2**

**№1** Выберите правильный вариант ответа:

- 1) метод познания, заключающийся в создании и исследовании моделей.
	- а) Объект
	- б) Модель
	- в) Моделирование
	- г) Процесс
- 2) реальные предметы, в уменьшенном или увеличенном виде воспроизводящие внешний вид, структуру или поведение моделируемого объекта.
	- а) Натурная модель
	- б) Математическая модель
	- в) Графическая модель
	- г) Информационная модель
- 3) информационные модели, построенные с использованием математических понятий и формул…это
	- а) Натурная модель
	- б) Математическая модель
	- в) Графическая модель
	- г) Информационная модель
- 4) математические модели, реализованные с помощью систем программирования, электронных таблиц, специализированных математических пакетов и программных средств для моделирования.
	- а) Информационная модель
	- б) Имитационные модели
	- в) Компьютерная модель
	- г) Математическая модель
- 5) граф, в котором нет циклов.
	- а) Сеть
	- б) Граф
	- в) Цепь
	- г) Дерево

**№2**. Между населёнными пунктами A, B, C, D, E, F построены дороги, протяжённость которых (в километрах) приведена в таблице. Определите длину кратчайшего пути между пунктами A и F. Передвигаться можно только по дорогам, указанным в таблице.

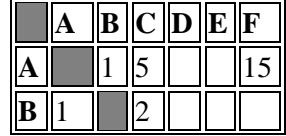

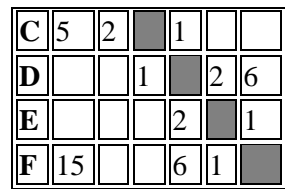

 $3)$ 

 $4)$ 

**№3.** Машинист электропоезда должен добраться из пункта А в пункт C за 4 часа. Из представленных таблиц выберите такую, согласно которой машинист сможет доехать из пункта А в пункт C за это время. В ячейках таблицы указано время (в часах), которое занимает дорога из одного пункта в другой. Передвигаться можно только по дорогам, указанным в таблицах

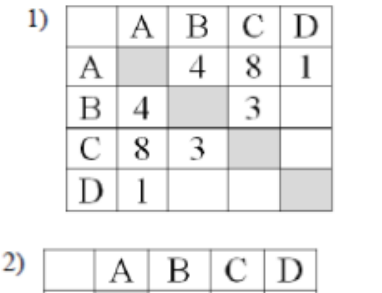

2

 $\overline{4}$ 

6

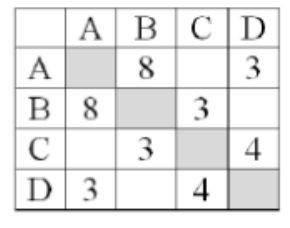

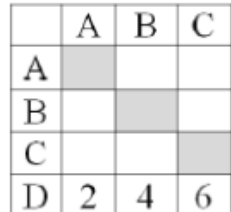

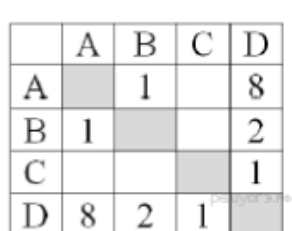

**№4**.На рисунке — схема дорог, связывающих города A, B, C, D, E, F, G, H, I, J. По каждой дороге можно двигаться только в одном направлении, указанном стрелкой. Сколько существует различных путей из города А в город J?

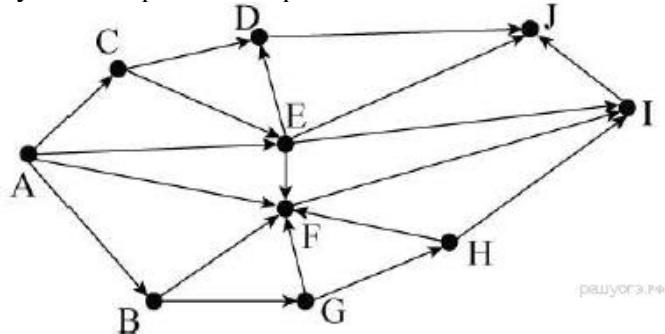

**№5**.Составить табличную модель решения логической задачи.

В одном поселке живут три товарища: Саша, Коля и Петя, которые осваивают новую профессию. Один из них готовится стать дизайнером, другой - садоводом, третий - парикмахером. Кроме того, все они имеют и другую профессию: один строитель, другой – руководитель драмкружка, а третий ведет дискотеки. В разное время они сказали разные фразы:

- Петя, ты меня не жди, я должен доделать прическу,
- Эх, Коля, вести дискотеку сложно, но мне очень нравится,
- Завтра, Коля, ко мне не приходи, я буду на конкурсе парикмахеров,
- На днях я получу новый диск " Комнатные растения".Для меня, как для будущего садовода, он будет интересным и полезным.
- Наблюдал я вчера за тобой во время репетиции и подумал, что тебе поставить пьесу не легче, чем мне вывести новый сорт роз.
- С применением новых технологий в строительстве я совершенно не знаком, хотя как дизайнеру надо сними познакомиться.

*Попробуйте по этим фразам установить, кто из друзей осваивает какую профессию и какую профессию они уже имеют?*

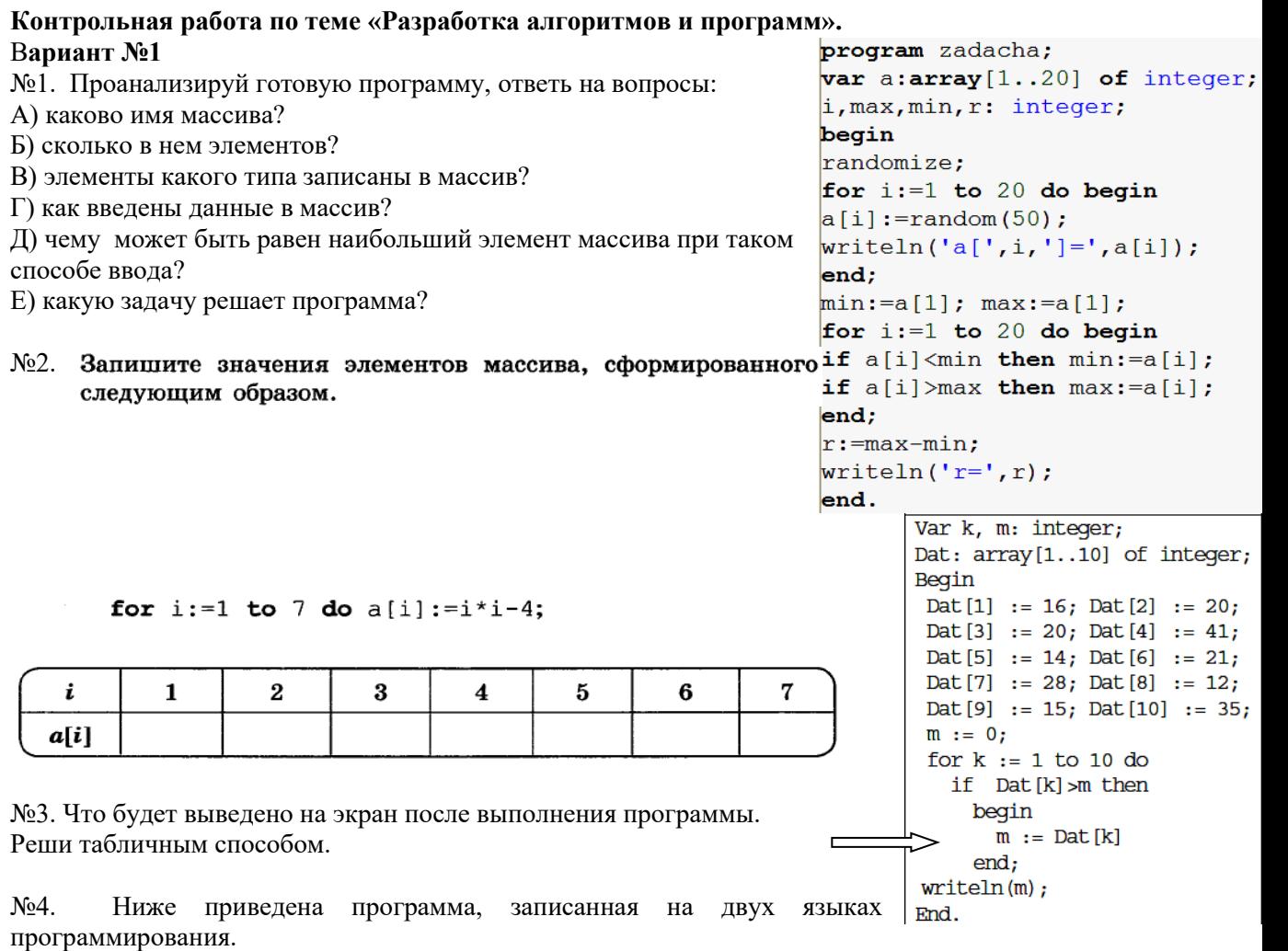

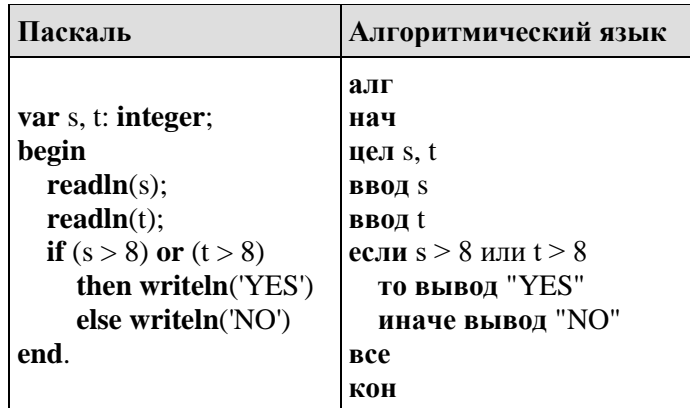

9 запусков Было проведено программы, при которых качестве значений  $\, {\bf B}$ переменных *s* и *t* вводились следующие пары чисел:

 $(8, 8)$ ;  $(9, 6)$ ;  $(4, 7)$ ;  $(6, 6)$ ;  $(-9, -2)$ ;  $(-5, 9)$ ;  $(-10, 10)$ ;  $(6, 9)$ ;  $(10, 6)$ .

Сколько было запусков, при которых программа напечатала «YES»?

№5. Напиши алгоритм для исполнителя Робот, чтобы он прошел вдоль стен и закрасил клетки как показано на рисунке. Помни, что Робот, натыкаясь на стену, разрушается!

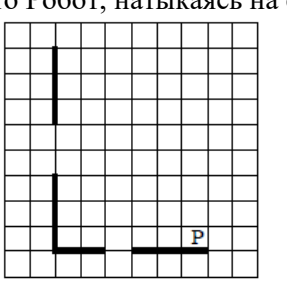

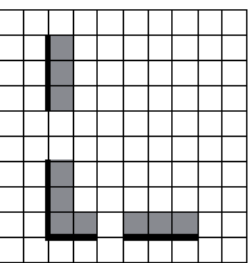

До выполнения алгоритма

После выполнения алгоритма

№6\*. Напиши программу для создания массива а из десяти целых чисел, элементы которого вводятся с клавиатуры. В программе подсчитать  $k$  — количество элементов массива, значение которых превышает 12.

## Контрольная работа по теме «Разработка алгоритмов и программ».

```
Вариант №2
       Проанализируй готовую программу,
                                                 program a78:
N<sub>0</sub>1.
                                                    var i, s: integer; sr: real;
ответь на вопросы:
                                                    const a: array [1..6] of integer = (1, 7, 3, 1)А) каково имя массива?
                                                                                               6, 0, 10;Б) сколько в нем элементов?
                                                 begin
В) элементы какого типа записаны в массив?
                                                    s := 0;
Г) как введены данные в массив?
                                                    for i := 1 to 6 do
Д) чему
            может быть равен наименьший
                                                      s:=s+a[i];элемент массива при таком способе ввода?
                                                    sr:=s/6;Е) какую задачу решает программа?
                                                    writeln ('sr=', sr)end.
                                                                              Var k, m: integer;
№2. Запишите значения элементов массива, сформированного
                                                                              Dat: array[1..10] of integer;
      следующим образом.
                                                                              Begin
                                                                               \text{Det}[1] := 12; \text{Det}[2] := 15;for i:=1 to 10 do a[i]:=i*i-5;
                                                                               Dat[3] := 17; Dat[4] := 15;
                                                                               Dat[5] := 14; Dat[6] := 12;
                                                               \boldsymbol{Q}10
   i
          \mathbf{1}\overline{2}\bf{3}\overline{\mathbf{4}}\overline{5}\boldsymbol{6}\overline{7}\bf{8}Dat[7] := 10; Dat[8] := 13;
                                                                               Dat[9] := 14; Dat[10] := 15;
  a[i]m := 0;for k := 1 to 10 do
                                                                                 if Dat[k]>12 then
№3. Что будет выведено на экран после выполнения программы.
                                                                                   begin
Реши табличным способом.
                                                                                     m := m+1end:N<sub>24</sub>.
        Ниже приведена программа, записанная на двух языках
                                                                              written(m);End.
программирования..
```
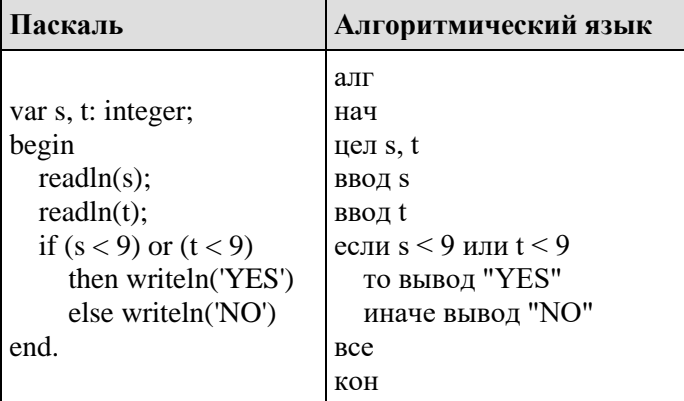

9 Было проведено запусков программы, при которых качестве значений  $\overline{R}$ переменных *s и t* вводились следующие пары чисел:

 $(9, 9)$ ;  $(9, 10)$ ;  $(8, 5)$ ;  $(11, 6)$ ;  $(-11, 10)$ ;  $(-5, 9)$ ;  $(-10, 10)$ ;  $(4, 5)$ ;  $(8, 6)$ .

Сколько было запусков, при которых программа напечатала «YES»?

№5. Напиши алгоритм для исполнителя Робот, чтобы он прошел вдоль стен и закрасил клетки как показано на рисунке. Помни что Робот, наткнувшись на стену, разрушается!!!

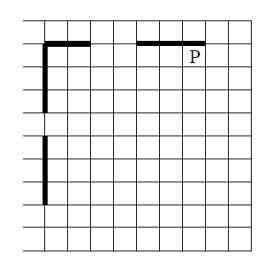

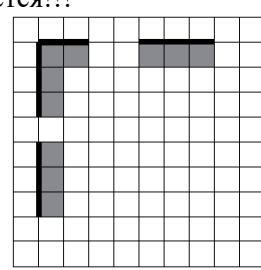

До выполнения алгоритма

После выполнения алгоритма

№6\*. Напиши программу для создания массива **b** из семи целых чисел, элементы которого вводятся случайным образом в диапазоне [0; 25) и выводятся на экран. В программе найти сумму элементов этого массива.

#### Контрольная работа по теме «Электронные таблицы». Вариант 1

- 1. Основным элементом электронной таблицы является:
- 1) ячейка
- 2) столбец
- 3) таблица
- 2. Как задается адрес ячейки в программе Excel?
	- 1) Цифрами по столбцам и строкам
	- 2) Буквами по столбцам и строкам
	- 3) Цифрами по строкам и буквами по столбцам
- 3. Из какого пункта меню вызываются команды настройки параметров ячейки?
	- 1) Формат
	- 2) Данные
	- 3) Вид
- 4. Строки и столбцы электронной таблицы обычно обозначены:
- 1) строки цифрами, столбцы буквами
- 2) строки буквами, столбцы цифрами
- 3) и строки и столбцы буквенно-цифровым смешанным кодом
- 5. Какой стиль форматирования применяется по умолчанию?
	- 1) Обычный
	- 2) Финансовый
	- 3) Пользовательский
- 6. С какого знака начинается ввод формулы?
	- 1) Со знака равенства
	- 2) Со знака умножения
	- 3) Со знака вычитания
- 7. Каким образом можно производить перемещение формул по таблице?
	- 1) С помошью буфера обмена
	- 2) С помощью мыши
	- 3) Первым и вторым способом
- 8. Какой знак используется для создания абсолютной адресации ячеек?
	- 1) Знак доллара
	- 2) Знак равенства
	- 3) Знак умножения
- 9. Что происходит с абсолютными адресами при копировании формул?
	- 1) Они не изменяются
	- 2) Они изменяются на произвольные значения
	- 3) Адреса указывают координаты ячеек относительно ячейки с формулой
- 10. К какой категории функций относится функция МАКС?
	- 1) Математические
- 2) Проверки свойств и значений
- 3) Статистические
- 11. Каким образом можно задать диапазон ячеек для использования в функции?
	- 1) Вводом с клавиатуры
	- 2) Указателем в таблицы с помощью мыши
	- 3) Как первым, так и вторым способом

12. Что происходит с относительными адресами при копировании формул?

- 1) Они не изменяются
- 2) Они изменяются на произвольные значения
- 3) Адреса указывают координаты ячеек относительно ячейки с формулой

13. В ячейке A1 размещено значение напряжения U, а в ячейке B1 - значение сопротивления R. Какая формула должна быть внесена в ячейку С1 для вычисления значения силы тока I по формуле закона Ома?

 $1) = U/R$ 

 $2=AI/B1$ 

 $3)$  A $1/B1$ 

14. Ниже отображены данные (числа и формулы), занесенные в ячейки таблицы:

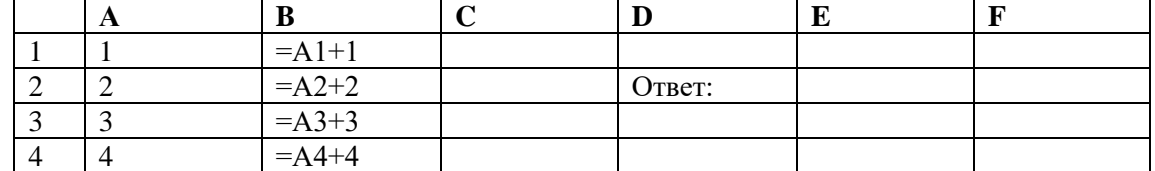

Какое число будет содержаться в ячейках E1:E4 в режиме отображения значений при помещении в них указанных формул?

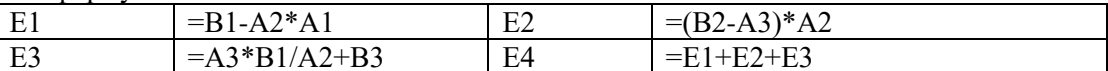

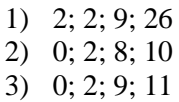

15. Ниже отображены данные (числа и формулы), занесенные в ячейки таблицы:

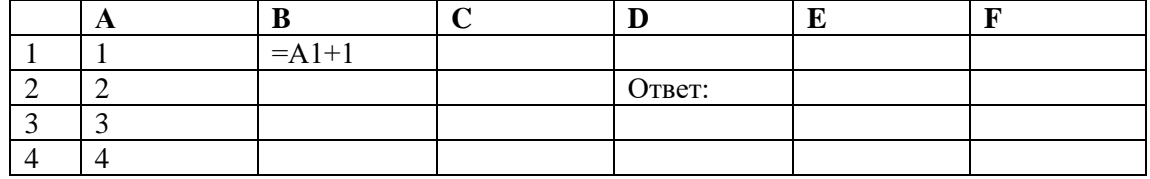

Какое число будет содержаться в ячейке Е2 в режиме отображения значений при помещении в нее формулы  $=(A1+A2+A3+A4)*(B1+B2+B3+B4)$ , если в ячейки B2:B4 копируется формула из B1? 16. Ниже отображены данные (числа и формулы), занесенные в ячейки таблицы:

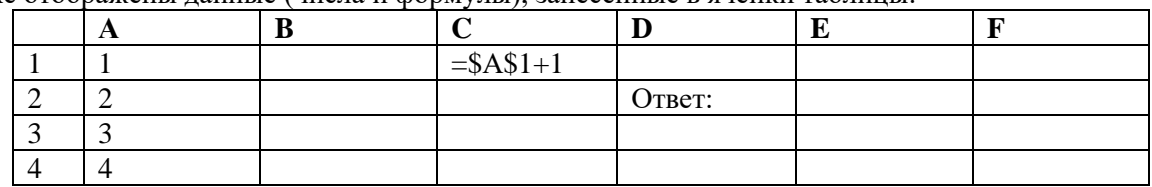

Какое число будет содержаться в ячейке Е2 в режиме отображения значений при помещении в нее формулы  $=(A1+A2+A3+A4)*(C1+C2+C3+C4)$ , если в ячейки C2:C4 копируется формула из C1? 17. Дан фрагмент электронной таблицы:

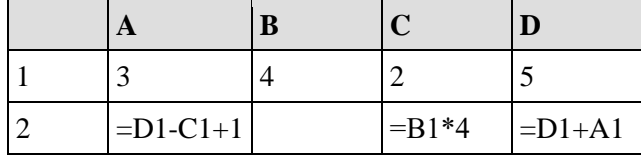

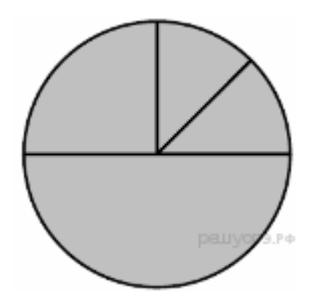

Какая из формул, приведённых ниже, может быть записана в ячейке В2, чтобы построенная после выполнения вычислений лиаграмма по значениям лиапазона ячеек А2:D2 соответствовала рисунку?

 $1) = D1-1$  $2) = B1+1$  $3) = C1*D1$ 

 $4) = B1/C1$ 

### Контрольная работа по теме «Электронные таблицы». Вариант 2

1. Из какого пункта меню вызываются команды настройки параметров ячейки?

- 1) Данные
- 2) Формат
- $3)$  Вил
- 2. Строки и столбцы электронной таблицы обычно обозначены:
- 1) строки цифрами, столбцы буквами
- 2) строки буквами, столбцы цифрами
- 3) и строки и столбцы буквенно-цифровым смешанным кодом
- 3. Адрес ячейки в программе Excel задается?
	- 1) Цифрами по столбцам и строкам
	- 2) Цифрами по строкам и буквами по столбцам
	- 3) Буквами по столбцам и строкам
- 4. Какой стиль форматирования применяется по умолчанию?
	- 1) Обычный
	- 2) Финансовый
	- 3) Пользовательский
- 5. С какого знака начинается ввод формулы?
	- 1) Со знака равенства
	- 2) Со знака умножения
	- 3) Со знака вычитания
- 6. Каким образом можно производить перемещение формул по таблице?
	- 1) С помощью мыши
	- 2) С помощью буфера обмена
	- 3) Первым и вторым способом
- 7. Какой знак используется для создания абсолютной адресации ячеек?
	- 1) Знак сложения
	- 2) Знак доллара
	- 3) Знак умножения
- 8. Что происходит с абсолютными адресами при копировании формул?
	- 1) Они изменяются на произвольные значения
	- 2) Они не изменяются
	- 3) Адреса указывают координаты ячеек относительно ячейки с формулой
- 9. Что происходит с относительными адресами при копировании формул?
	- 1) Они не изменяются
	- 2) Они изменяются на произвольные значения
	- 3) Адреса указывают координаты ячеек относительно ячейки с формулой

10. К какой категории функций относится функция SIN?

- 1) Математические
- 2) Проверки свойств и значений
- 3) Статистические
- 11. Каким образом можно задать диапазон ячеек для использования в функции?
	- 1) Указателем в таблицы с помощью мыши
	- 2) Вводом с клавиатуры
	- 3) Как первым, так и вторым способом

12. Основным элементом электронной таблицы является:

1) ячейка

2) столбец

3) таблица

13. В ячейке А1 размещено значение массы М, а в ячейке В1 - значение ускорения А. Какая формула должна быть внесена в ячейку С1 для вычисления значения силы F по закону Ньютона?

- $1) = M^*A$
- $2)$  A1\*B1
- $3) = A1*B1$

14. Ниже отображены данные (числа и формулы), занесенные в ячейки таблицы:

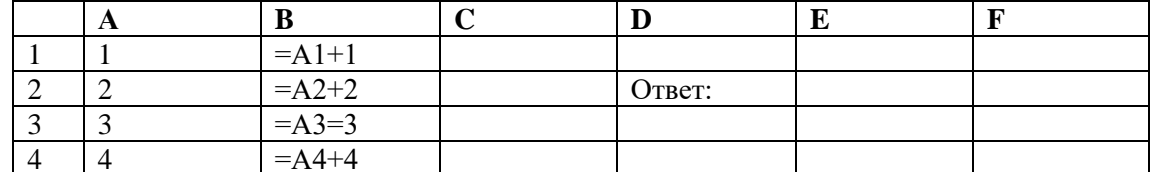

Какое число будет содержаться в ячейках E1:E4 в режиме отображения значений при помещении в них указанных формул?

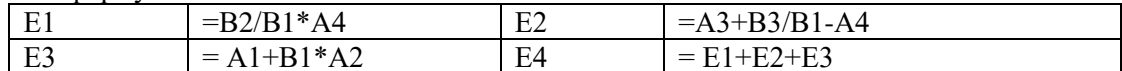

- 1) 2: 2: 9: 2
- $2)$  8: 2: 5: 15
- $3)$  8; 2; 6; 16

15. Ниже отображены данные (числа и формулы), занесенные в ячейки таблицы:

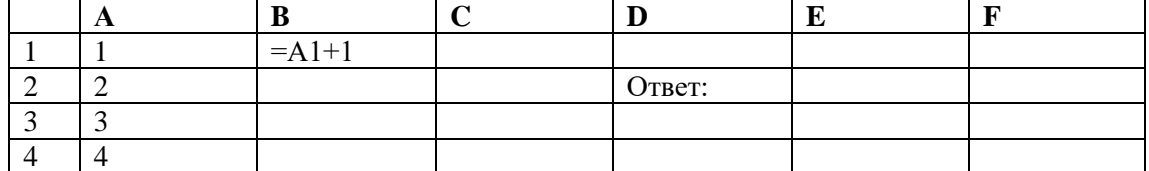

Какое число будет содержаться в ячейке Е2 в режиме отображения значений при помещении в нее формулы = (A1\*A2\*A3\*A4)+ (B1\*B2\*B3\*B4), если в ячейки B2:B4 копируется формула из B1? 16. Ниже отображены данные (числа и формулы), занесенные в ячейки таблицы:

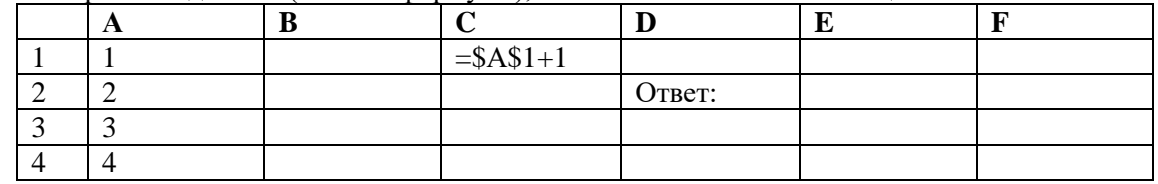

Какое число будет содержаться в ячейке Е2 в режиме отображения значений при помещении в нее формулы = (A1\*A2\*A3\*A4)+(C1\*C2\*C3\*C4), если в ячейки C2:C4 копируется формула из C1? 17. Дан фрагмент электронной таблицы:

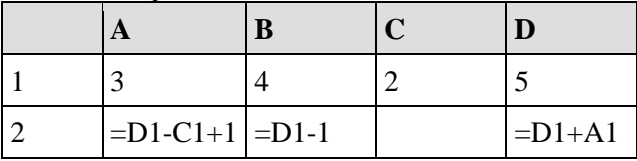

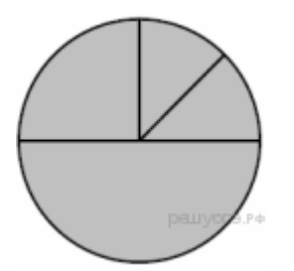

Какая из формул, приведённых ниже, может быть записана в ячейке С2, чтобы построенная после выполнения вычислений диаграмма по значениям диапазона ячеек A2:D2 соответствовала рисунку?

 $1) = B1+1$  $2$ ) =D1-A1  $3) = B1/C1$  $4) = B1*4$